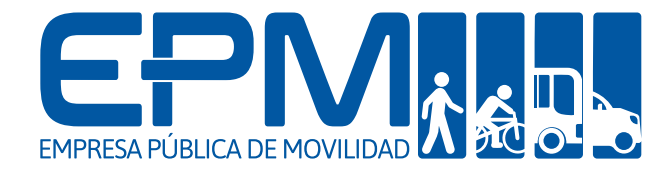

# EMPRESA PÚBLICA DE MOVILIDAD

Art. 7 de la Ley Orgánica de Transparencia y Acceso a la Información Pública – LOTAIP

> d) Los servicios que ofrece y las formas de acceder a ellos, horarios de atención y demás indicaciones necesarias, para que la ciudadanía pueda<br>ejercer sus derechos y cumplir sus obligaciones.

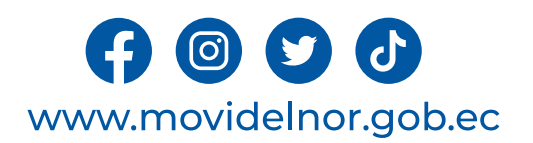

# **LIBERACIÓN DE VEHÍCULOS RETENIDOS POR CONTRAVENCIONES DE TRÁNSITO**

**Horario y lugar de ofrece el servicio**: Lunes a Viernes 08:00 a 17:00/ Calle Julio Zaldumbide y Eusebio Borrero, o en las agencias Otavalo y Montúfar.

**Tiempo estimado de respuesta:** Inmediato, una vez cancelados los valores (garaje, grúa y/o alcohotest).

**Tipos de canales disponibles de atención presencia**l / **Tipo de beneficiarios o usuarios del servicio :** Oficina matriz / ciudadanía en general.

**Costo:** Depende de la permanencia en el Centro de Retención Vehicular y de los servicios prestados (grúa y/o alcohotest)

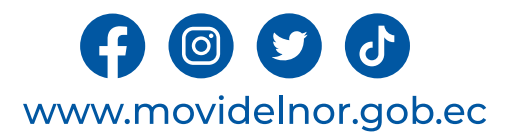

#### **Descripción del servicio:** Trámite realizado cuando el vehículo ha sido

retenido por el cometimiento de alguna contravención de tránsito, la cual disponga retención del mismo.

#### **¿Cómo acceder al servicio?**

- 1. Presencia del propietario o apoderado del vehículo
- 2. Presentación de los documentos originales de propiedad del vehículo.
- 3. Una vez completos los requisitos se procede a sellar por parte del área de Liberaciones.
- 4. Enviar al usuario al área de recaudación para el proceso de calculo de valores a cancelar por concepto de garaje, grúa o alcohotest, según sea el caso.
- 5. Adjuntar a los documentos ya se sellados la copia de la respectiva factura.
- 6. Elaborar el documento con la respectiva firma. de autorización de liberación del automotor.
- 7. Enviar a los usuarios al CRV con la documentación lista para la salida física del automotor.

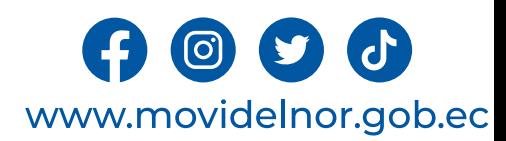

#### **REQUISITOS PARA LA OBTENCIÓN DEL SERVICIO**

#### **RETENCIÓN SIN REVISIÓN –SIN DOCUMENTOS/ MATRÍCULA CADUCADA**

TRAMITE PERSONAL

- 1 copias de la cédula y papeleta de votación del propietario (de ser el caso de la persona apoderada).

- 1 copia de la matrícula y revisión (de ser el caso pago matricula – Copia Certificada Contrato Compra -Venta).

- 1 copia de pago de la grúa.

- 1 copia de pago o convenio de multas.
- 1 copia de la hoja de ingreso.

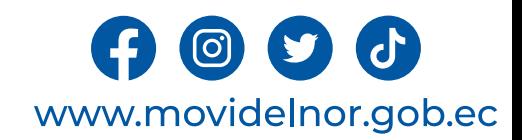

#### **RETENCIÓN POR INFRACCIÓN DE TRÁNSITO**

-1 Copia de la cédula y papeleta de votación del propietario (de ser el caso de la persona apoderada).

-1 Copias de la matrícula y revisión (de ser el caso pago matricula – Copia Certificada Contrato Compra - Venta).

-1 copia del pago de la grúa.

-1 copia de la citación.

- -1 copia de pago o convenio de multas.
- -1 copia de la hoja de ingreso.

#### **RETENCIÓN POR ACCIDENTE DE TRÁNSITO**

TRAMITE PERSONAL

- 1 copia de la cédula y papeleta de votación del propietario (de ser el caso de la persona<br>apoderada).

- 1 copia de la matrícula y revisión (de ser el caso pago matricula – Copia Certificada Contrato Compra - Venta).

- 1 copia de pago de la grúa.

- 1 copia orden de fiscalía y original.
- 1 copia de pago o convenio de pago de multas.
- 1 copia de la hoja de ingreso.

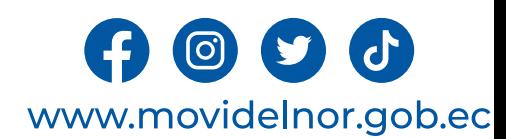

#### **PROCEDIMIENTO INTERNO QUE SIGUE EL SERVICIO**

- 1. Presencia del propietario o apoderado del vehículo
- 2. Presentación de los documentos originales de propiedad del vehículo.
- 3. Una vez completos los requisitos se procede a sellar por parte del área de Liberaciones.
- 4. Enviar al usuario al área de recaudación para el proceso de calculo de valores a cancelar por concepto de garaje, grúa o alcohotest, según sea el caso.
- 5. Adjuntar a los documentos ya se sellados la copia de la respectiva factura.
- 6. Elaborar el documento con la respectiva firma de autorización de liberación del automotor.
- 7. Enviar a los usuarios al CRV con la documentación lista para la salida física del automotor.

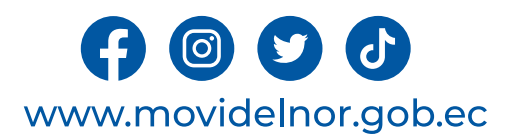

**Servicio Automatizado:** No

**Link para descargar el formulario de servicios:** Este servicio aún no está disponible en línea.

**Link para el servicio por internet (on line):** Este servicio no está disponible aún no está disponible.

**Número de ciudadanos que accedieron al servicio en el último período(mensual): 300 Número de ciudadanos que accedieron al servicio acumulativo** : 841

**Porcentaje de satisfacción sobre el uso del servicio:**

"INFORMACIÓN NO DISPONIBLE" La Empresa Pública de Movilidad desarrollará un instrumento que permita medir la ciudadana sobre los servicios que brinda.

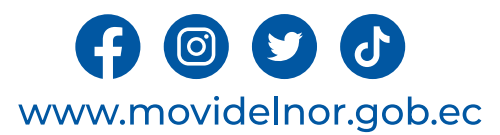

**Horario y lugar de ofrece el servicio**: Lunes a Viernes 08:00 a 17:00/ Calle Julio Zaldumbide y Eusebio Borrero. Área actas de juzgamiento

**Tiempo estimado de respuesta:** 72 horas una vez ingresado documentación

**Tipos de canales disponibles de atención presencia**l / **Tipo de beneficiarios o usuarios del servicio : G**erencia Operativa área actas de juzgamiento/ ciudadanía en general.

**Costo:** Gratuito

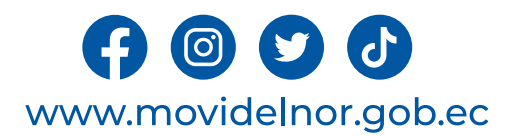

## Descripción del servicio: Trámite realizado por los usuarios

1.-Cambio de estado de las infracciones de pendiente a impugnada

2.-Anulaciones y/o modificaciones de citaciones 3.- Generar multas y/o reducción de puntos por accidentes de tránsito.

## ¿Cómo acceder al servicio?

Usuario deberá presentarse a esta área con sentencia judicial certificada o número de proceso donde se subirá al sistema lo dictaminado por el Sr. Juez.

## **REQUISITOS PARA LA OBTENCIÓN DEL SERVICIO**

Presentar sentencia judicial certificada o se verificará si desde Función Judicial se envió directamente a esta área.

## **PROCEDIMIENTO INTERNO QUE SIGUE EL SERVICIO**

Las sentencias judiciales receptadas directamente desde la unidad judicial y las receptadas por usuarios se procederá a ejecutar lo detallado y dispuesto en la misma.

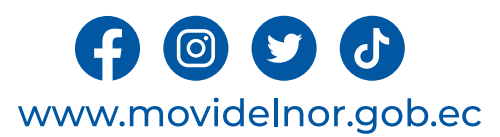

**Servicio Automatizado:** Sí

**Link para descargar el formulario de servicios:** En línea.

**Link para el servicio por internet (on line):**En línea.

**Número de ciudadanos que accedieron al servicio en el último período(mensual): 111 Número de ciudadanos que accedieron al servicio acumulativo** : 270

**Porcentaje de satisfacción sobre el uso del servicio:** 

"INFORMACIÓN NO DISPONIBLE" La Empresa Pública de Movilidad desarrollará un instrumento que permita medir la ciudadana sobre los servicios que brinda.

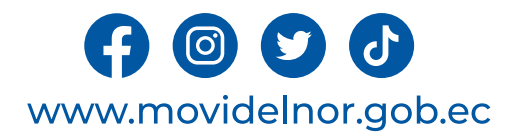

# **TRASPASO Y DESVINCULACIÓN DE MULTAS**

**Horario y lugar de ofrece el servicio**: Lunes a Viernes 08:00 a 17:00/ Calle Julio Zaldumbide y Eusebio Borrero.

**Tiempo estimado de respuesta:** 72 horas después de ingresar la solicitud 5 días de prórroga.

**Tipos de canales disponibles de atención presencia**l / **Tipo de beneficiarios <sup>o</sup> usuarios del servicio :** Gerencia Operativa área actas de juzgamiento/ ciudadanía en general.

**Costo:** \$2,89

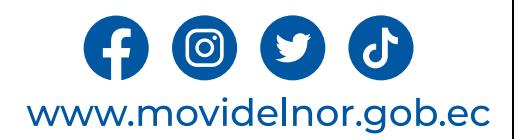

**Descripción del servicio:** Quien haya vendido su vehículo y no han legalizado las multas, registran en el sistema vinculadas a su número de cédula, por tanto, una vez justificada la venta del mismo se procede a verificar documentación y sistema; si es procedente se da trámite, sino se devuelve la documentación original.

# **¿Cómo acceder al servicio?**

Solicitud realizada por usuarios en el que se detalla el cometimiento de infracciones que corresponden generalmente al anterior propietario de los vehículos.

Se paga una tasa administrativa adjuntando los requisitos establecidos en el reglamento interno.

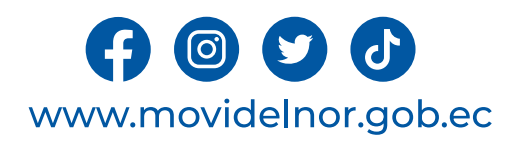

## **REQUISITOS PARA LA OBTENCIÓN DEL SERVICIO**

1.- Solicitud dirigida al Gerente General de la Empresa Pública de Movilidad del Norte "MOVIDELNOR EP", en la cual debe detallar la infracción a ser transferida, establecer a quien desea que se le transfiera y el motivo.

2.- Copia de cédula de identidad y papeleta de votación del solicitante.

3.- Copia certificada del Contrato de Compraventa del vehículo, donde conste la persona a quién desea que se realice la transferencia de multa.

4.- Copia del registro de infracciones generado en el sistema de "MOVIDELNOR E.P".

5.- Pago de tasa administrativa."

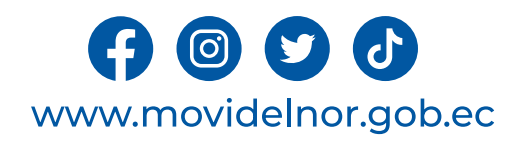

## **PROCEDIMIENTO INTERNO QUE SIGUE EL SERVICIO**

1. El usuario presenta la solicitud de traspaso o desvinculación de multas.

- 2.La solicitud es revisada y nos asignan en el sistema.
- 3. Se revisa que la documentación esté completa.
- 4.Se coteja en el sistema para verificar los datos.
- 5.Se realiza el informe jurídico de procedencia o improcedencia.
- 6. Si el informe jurídico es procedente se entrega al técnico de citaciones para que proceda a realizar el trámite pertinente en el sistema.
- 7. Si el informe jurídico es improcedente se devuelve la documentación original al usuario.

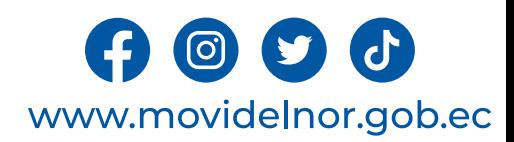

**Servicio Automatizado:** Sí

**Link para descargar el formulario de servicios:** Información no disponible no existe formulario preestablecido

**Link para el servicio por internet (on line):** Este servicio aún no está disponible .

**Número de ciudadanos que accedieron al servicio en el último período(mensual):** 34

**Número de ciudadanos que accedieron al servicio acumulativo** : 112

**Porcentaje de satisfacción sobre el uso del servicio:** Servicio no disponible en línea.

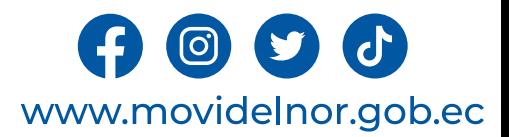

## **AUTORIZACIONES DE VÍAS (Plan de contingencia, uso de suelo del GAD) Marchas, desfile, carreras atléticas**

**Horario y lugar de ofrece el servicio**: Lunes a Viernes 08:00 a 17:00/ Calle Julio Zaldumbide y Eusebio Borrero / Gestión de riesgos (plan de contingencia); Gad´s o juntas parroquiales (uso de suelo); y demás autorizaciones requeridas en la reunión previa al evento.

**Tiempo estimado de respuesta:** Inmediato, una vez elaborada la solicitud, se planifica las actividades para la disponibilidad en operaciones.

**Tipos de canales disponibles de atención presencia**l / **Tipo de beneficiarios o usuarios del servicio :** Gerencia Operativa área actas de juzgamiento/ ciudadanía en general.

**Costo:** Ingreso de documentos, valor Administrativo de \$2,89

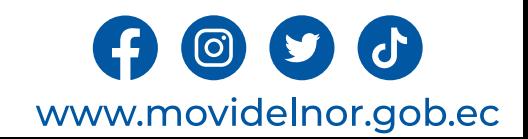

**Descripción del servicio:** Trámite realizado por parte del usuario que requiere Talento Humano de Act's en los diferentes eventos, la cual deberá pagar una taza administrativa dependiendo del evento a realizar.

## **¿Cómo acceder al servicio?**

Realizar un oficio dirigido a la máxima autoridad de MOVIDELNOR en este caso, Mgtr. Michael Jménez.

## **Requisitos para la obtención del servicio**

1. Revisar plan de contingencia (rutas, vías a ocupar, croquis)

2. Uso de suelo del municipio desentendiendo el evento (carreras atléticas, desfiles, pregones, caravanas, cierre de vías),

3. Pago de la tasa administrativa.

4. Oficio de petición para cubrir el evento que este en mención.

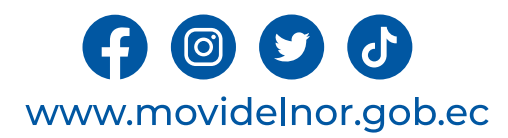

#### **Procedimiento interno que sigue el servicio**

1.- Reunión previa al evento de cualquier tipo que sea este. 2. Se recibe el documento en el ingreso de documentos.

3. Se asigna o se hace la entrega con sumilla de responsabilidad a Gerencia Operativa.

4. Se reacciona al Departamento de Operaciones para cumplimiento y cubrir del evento.

5. Se entrega la autorización de vías una vez cumplido todo los requisitos.

6.- Se realiza orden de servicio con el Talento Humano de ACTS y medios logísticos para ocupar para el evento**.**

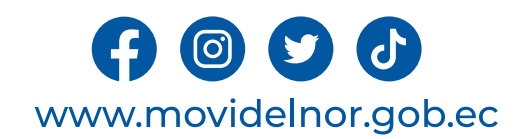

**Servicio Automatizado:** Sí

**Link para descargar el formulario de servicios:** Información no disponible no existe formulario preestablecido

**Link para el servicio por internet (on line):** Este servicio aún no está disponible en línea.

**Número de ciudadanos que accedieron al servicio en el último período(mensual): 24**

**Número de ciudadanos que accedieron al servicio acumulativo** : 38

**Porcentaje de satisfacción sobre el uso del servicio:** Este servicio no está no disponible en línea.

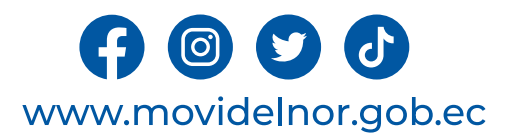

# **COPIAS SIMPLES O CERTIFICADAS**

**Horario y lugar de ofrece el servicio**: Lunes a Viernes 08:00 a 17:00/ Calle Julio Zaldumbide y Eusebio Borrero,y en las agencias Otavalo y Montúfar.

**Tiempo estimado de respuesta:** Inmediato una vez elaborada la solicitud.

**Tipos de canales disponibles de atención presencia**l / **Tipo de beneficiarios o usuarios del servicio :** Ventanilla Gerencia Operativa de Tránsito / las partes involucradas en el accidente de transito.

**Costo:** Copia simple: \$2,89

Copia certificada: \$17,21

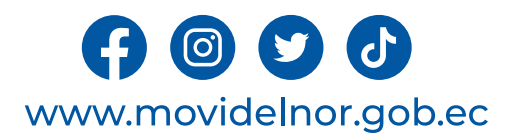

**Descripción del servicio:** Trámite realizado en caso de que el usuario haya estado involucrado en un accidente de transito.

#### **¿Cómo acceder al servicio?**

1. El usuario presenta la solicitud de copia simple o certificada de parte dirigida al señor Gerente General.

2.La solicitud es revisada y autorizada por el señor Gerente Operativo de Tránsito.

3. Una vez realizada la constatación por parte del custodio de los partes sobre la existencia del mismo se procede a la entrega de la copia.

#### **Requisitos para la obtención del servicio**

1.Solicitud dirigida al señor Gerente General solicitando la copia simple o certificada del parte.

2. Copia de cédula de ciudadanía, papeles

ta de votación y matricula del solicitante.

3. Pago de la tasa administrativa.

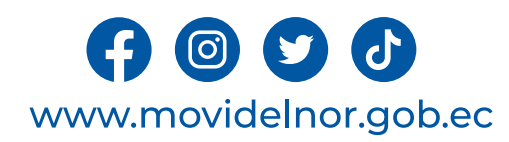

#### **Procedimiento interno que sigue el servicio**

1. El usuario presenta la solicitud de copia simple o certificada de parte dirigida al señor Gerente General.

2. La solicitud es revisada y autorizada por el señor Gerente Operativo de Tránsito.

3. Una vez realizada la constatación por parte del custodio de los partes sobre la existencia del mismo se procede a la entrega de la copia.

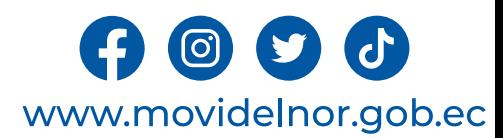

**Servicio Automatizado:** No

**Link para descargar el formulario de servicios:** Este servicio aún no está disponible en línea.

**Link para el servicio por internet (on line):** Este servicio aún no está disponible en línea.

**Número de ciudadanos que accedieron al servicio en el último período(mensual):** 11

**Número de ciudadanos que accedieron al servicio acumulativo** : 29

**Porcentaje de satisfacción sobre el uso del servicio:** 

"INFORMACIÓN NO DISPONIBLE", debido a que el área aún no cuenta con un mecanismo para medir la satisfacción ciudadana sobre los servicios que brinda a la ciudadanía.

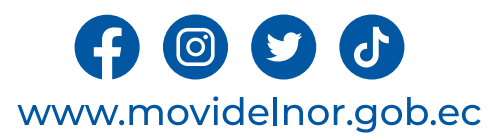

# **CERTIFICADO POR LICENCIA CADUCADA**

**Horario y lugar de ofrece el servicio**: Lunes a Viernes 08:00 a 17:00/ Julio Zaldumbide Y Eusebio Borrero, y en las agencias Otavalo y Montúfar.

**Tiempo estimado de respuesta:** Inmediato una vez elaborada la solicitud.

**Tipos de canales disponibles de atención presencia**l / **Tipo de beneficiarios o usuarios del servicio :** Ventanilla Gerencia Operativa de Tránsito / titular de la licencia.

**Costo:** Certificado:14,32.

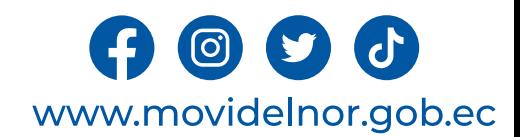

**Descripción del servicio:** Trámite realizado en caso de que al usuario se le haya retirado la licencia de conducir por que esta se encontraba caducada. (Art 387 numeral 2 del Código Orgánico Integral Penal).

### **¿Cómo acceder al servicio?**

1. El usuario realiza la solicitud de manera verbal al custodio de licencias caducadas.

2.La solicitud es revisada y analizada.

3.Una vez realizada la constatación por parte de licencias caducadas se procede a la entrega del certificado.

#### **Requisitos para la obtención del servicio**

1.Solicitud verbal al custodio de licencias caducadas.

2.Una copia a color y una copia a blanco y negro de la licencia de conducir (para la obtención de la copia se le facilitará la licencia original caducada). 3. Pago de la tasa administrativa.

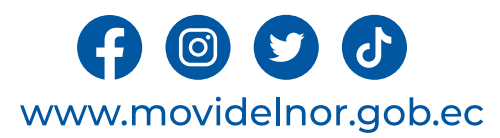

#### **Procedimiento interno que sigue el servicio**

1. El usuario realiza la solicitud de manera verbal al custodio de licencias caducadas.

2.La solicitud es revisada y analizada.

3. Una vez realizada la constatación por parte de licencias caducadas se procede a la entrega del certificado**.**

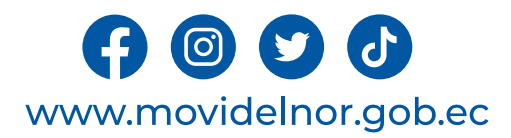

**Servicio Automatizado:** No

**Link para descargar el formulario de servicios:** Este servicio aún no está disponible en línea.

**Link para el servicio por internet (on line):** Este servicio aún no está disponible en línea.

**Número de ciudadanos que accedieron al servicio en el último período(mensual):** 0

**Número de ciudadanos que accedieron al servicio acumulativo** : 0

**Porcentaje de satisfacción sobre el uso del servicio:**

"INFORMACIÓN NO DISPONIBLE", debido a que el área aún no cuenta con un mecanismo para medir la satisfacción ciudadana sobre los servicios que brinda a la ciudadanía.

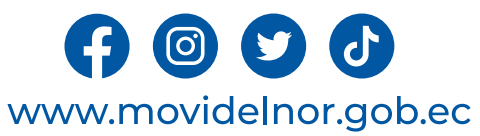

## **TRÁMITE REALIZADO EN CASO DE QUE UNA EMPRESA, INSTITUCIÓN U ORGANISMO DESEE SER CAPACITADO EN TEMAS DE EDUCACIÓN Y SEGURIDAD VIAL, POR PARTE DE LA EPM**

**Horario y lugar de ofrece el servicio**: Lunes a Viernes 08:00 a 17:00/ Julio Zaldumbide y Eusebio Borrero, agencia principal y agencias en los cantones en los cuales se cuenta con Unidad de Educación y Seguridad Vial.

**Tiempo estimado de respuesta:** Inmediato una vez elaborada la solicitud.

**Tipos de canales disponibles de atención presencia**l / **Tipo de beneficiarios o usuarios del servicio :** Oficina matriz/ciudadanía en general .

**Costo:** Gratuito

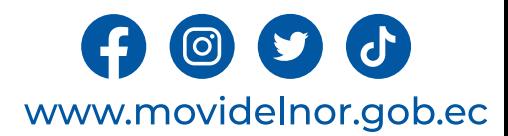

**Descripción del servicio:** Trámite realizado en caso de que una empresa, institución u organismo desee ser capacitado en temas de Educación y Seguridad Vial por parte de la Empresa Pública de Movilidad EPM.

## **¿Cómo acceder al servicio?**

1. La Institución interesada presenta la solicitud sobre capacitación en Educación y Seguridad Vial.

2. Realiza el pago de la tasa administrativa.

3.La solicitud es revisada y el departamento de Seguridad y Responsabilidad Social elabora una planificación sobre productos y temas necesarios en la capacitación.

#### **Requisitos para la obtención del servicio**

1. Solicitud por parte de los interesados en la que se indique lugar, fecha y hora tentativa para la capacitación.

2. Número de teléfono de contacto.

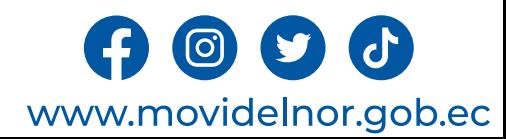

### **Procedimiento interno que sigue el servicio**

1. La Institución interesada presenta la solicitud sobre capacitación en Educación y Seguridad Vial.

2. Realiza el pago de la tasa administrativa.

3.La solicitud es revisada y el departamento de Seguridad y Responsabilidad Social, elabora una Planificación sobre productos y temas necesarios en la capacitación.

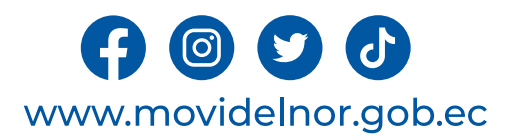

#### **Servicio Automatizado:** No

**Link para descargar el formulario de servicios:** Este servicio aún no está disponible en línea.

**Link para el servicio por internet (on line):** Este servicio aún no está disponible en línea.

**Número de ciudadanos que accedieron al servicio en el último período(mensual):** REPORTE MENSUAL MARZO 2024

Actividades: 50

Número de personas capacitadas: 8,083

**Número de ciudadanos que accedieron al servicio acumulativo** :

REPORTE Ene – Mar

Actividades: 138

Número de capacitados: 18,146

**Porcentaje de satisfacción sobre el uso del servicio:**

Porcentaje de cumplimiento 100%

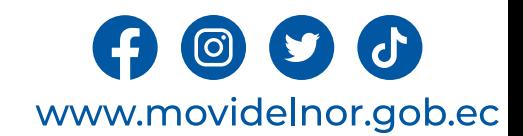

**Horario y lugar de ofrece el servicio**: Lunes a Viernes 08:00 a 17:00/ Ibarra (Calle Manuela Cañizares y Laura Jaramillo), Otavalo y Montúfar **Tiempo estimado de respuesta:** 58 minutos.

**Tipos de canales disponibles de atención presencia**l / **Tipo de beneficiarios o usuarios del servicio :** Oficinas de unidad de Matriculación y Revisión Técnica Vehicular, pagina Web/ciudadanía en general .

**Costo:** 46.77 Inc. IVA

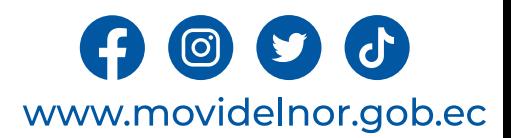

**Descripción del servicio:** Servicio para el usuario que trasferir al propietario actual un vehículo, y ve documentos y legalidad del vehículo a [trasferir.](http://www.modidelnor.gob.ec/)

#### **¿Cómo acceder al servicio?**

1.Realizar el contrato de compra y venta.

2.Emitir orden de pago para el servicio www.modidelnor.gob.ec, seleccionando la opción de

3.Cancelar el valor de la matrícula, el valor de la order de dominio a movidelnor y el 1% correspondiente al trasferencia de la trasferencia de la trasferencia de la tr dominio en caso de ser el tramite en Ibarra se cance del no adeudar al sismert.

4.Generar un turno en la página web, www.modidelnora para realizar la trasferencia de dominio.

5.Ingresar el Vehículo al Centro de Revisión Técnica ' indicada del turno generado, mientras el usuario pasa será llamado por el digitador o por el turnero digita en Check Point al momento de ingresar el vehículo.

#### **Requisitos para la obtención del servicio**

1.-Emitir orden de pago en la página web www.movidelnor.gob.ec, (G Matriculación), por Transferencia de Dominio.

2.-Comprobante original de pagos: Orden de pago de MOVIDELNOR, curso, pago 1% de transferencia de dominio del SRI y pago de SISMERT.

3.-Contratos de Compra y Venta Debidamente Notariados (30 días v Caso contrario presentar Contravención de Transito Original por (Contrato).

4.- Verificar infracciones pendientes de Pago tanto a la placa como a la

- 5.- Documentos de identidad ORIGINALES (Matricula, Cedula de Identi
- Trámites por terceras personas: Los trámites de matriculación personas naturales pueden ser realizada por terceras personas para especial.
- Trámites realizados por un familiar: Los tramites puede ser realizado (primer grado de consanguinidad) padres, hijos o por el conyugue le debe presentar originales de cédula y de certificado de votación de l
- Trámites para personas jurídicas: Autorización emitida por el repre nombramiento del representante legal; ruc de la institución, adjunta votación de las dos personas.
- Correo electrónico certificado por TICS de la institución.

#### **Procedimiento interno que sigue el servicio**

1. Realizar la toma de improntas del vehículo y Revisión Técnica Vehicular en el caso de no tener la RTV anual vigente.

2. Receptar documentación por parte del digitador, analizar y efectuar la trasferencia de dominio en el sistema Axis Cloud (valida pagos).

3. Imprimir especies de matrícula y stickers de Revisión Técnica Vehicular.

4. Verificación de información por parte de usuario, firma de recepción de documentos y entrega de Informe de Revisión Técnica Vehicular.

5. Entrega de Vehículo.

6. Foliado de documentación aplicando norma de Control Interno de Documentación de Dominio Público.

7. Digitalización de documentación para respaldo de archivo digital del proceso.

8. Entrega de Documentación física y digital debidamente organizada por parte de digitación a Unidad de Archivo de Matriculación.

9. Verificación y validación de documentación por parte de Unidad de Archivo de Matriculación, etiquetado, y asignación de lugar en archivo pasivo (1 AÑO).

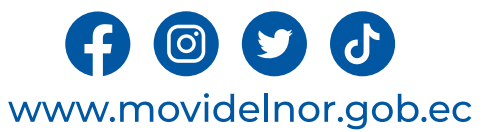

**Servicio Automatizado:** Sí

**Link para descargar el formulario de servicios:**  https://www.movidelnor.gob.ec/webepm/uniportal/tran<br>automotor-por-compra-venta/

Link para el servicio por internet (online): Este servicio aú<br>línea.

Número de ciudadanos que accedieron al servicio en el ú 1030

#### **Número de ciudadanos que accedieron al servicio acumu Porcentaje de satisfacción sobre el uso del servicio:**

"INFORMACIÓN NO DISPONIBLE", debido a la entidad trab para medir la satisfacción ciudadana sobre los servicios qu
# **DUPLICADO DE MATRÍCULA Y ADHESIVOS**

**Horario y lugar de ofrece el servicio**: Lunes a Viernes 08:00 a 17:00/ Ibarra (Calle Manuela Cañizares y Laura Jaramillo), Otavalo y Montúfar

**Tiempo estimado de respuesta:** 20 minutos.

**Tipos de canales disponibles de atención presencia**l / **Tipo de beneficiarios o usuarios del servicio :** Oficinas de unidad de Matriculación y Revisión Técnica Vehicular, pagina Web/ciudadanía en general y entidades publicas

**Costo:** 26,99 Inc. IVA

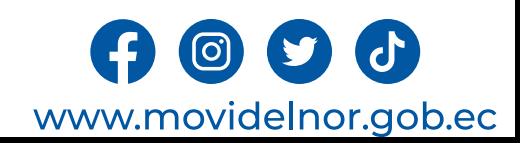

**Descripción del servicio:** Servicio orientado al usuario que extravió, o se encuentra deteriorado su especia de matrícula.

# **¿Cómo acceder al servicio?**

1. El propietario debe acercarse al Centro de Revisión Técnica Vehicular 2. Revisión de documentación en punto de información.

3. Solicitar turno en punto de información por concepto de duplicado de matrícula.

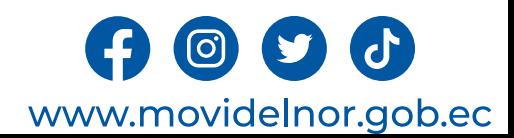

#### **Requisitos para la obtención del servicio:** Se Verifica que el Automoto Vehicular Vigente en Movidelnor.

- 1.- Matrícula por deterioro:
- Cédula, papeleta de votación.
- Matrícula original.
- 2.- Matrícula por pérdida o robo:
- Cédula, papeleta de votación.
- Certificado Único Vehicular.
- Denuncia en la página web del Consejo de la Judicatura<u>https://appsj.funcionjudicial.gob.ec/documentosExtraviados/publico/formula</u>
- Pago de matrícula del año en curso
- 3.- Verifica infracciones pendientes de pago tanto a la placa como a la cédula.
- 4.-Documentos de identidad ORIGINALES (Matrícula, Cédula de Identidad, Papeleta de V

Trámites por terceras personas: Los trámites de matriculación de vehículos a nombre d terceras personas para lo que se requiere un poder especial.

• Trámites realizados por un familiar: Los trámites pueden ser realizados por un famili padres, hijos o por el cónyugue legalmente, para lo cual solo se debe presentar original dos personas.

· Trámites para personas jurídicas: Autorización emitida por el representante legal a s legal; RUC de la institución, adjuntar copias de cédula y papel de votación de las dos per

Correo electrónico certificado por TICS de la institución.

#### **Procedimiento interno que sigue el servicio**

1.-Receptar y analizar la documentación e ingresar los datos del vehículo a la base de datos de sistema Axis Cloud, verifica si tiene una rtv vigente en centros autorizados (valida valores).

2.- Generar orden de pago por concepto de Duplicado de Matrícula.

3.-Pago para el servicio por duplicado de matrícula (comprobante original)

4.-Imprimir especie de matrícula.

5.-Verificar datos por parte de usuario y firma recepción de documentos

6.- Foliado de documentación aplicando norma de Control Interno de Documentación de Dominio Público.

7.- Digitalización de documentación para respaldo de archivo digital del proceso.

8.- Entrega de Documentación física y digital debidamente organizada por parte de digitación a Unidad de Archivo de Matriculación.

9.- Verificación y validación de documentación por parte de Unidad de Archivo de Matriculación, etiquetado, y asignación de lugar en archivo pasivo (1 AÑO).

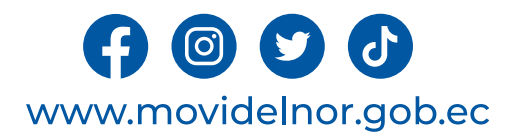

**Servicio Automatizado:** Sí

**Link para descargar el formulario de servicios: https://www.movidelnor.gob.ec/webepm/uniportal/duplicado-de-matricula/**

Link para el servicio por internet (online): Este servicio aú<br>línea.

Número de ciudadanos que accedieron al servicio en el ú 104

**Número de ciudadanos que accedieron al servicio acumulativo en la exista de la exista de la existe a Cumulativo and a Sumulativo and algebra and a Cumulativo and algebra acumulativo and algebra and algebra and algebra acu** 

#### **Porcentaje de satisfacción sobre el uso del servicio:**

"INFORMACIÓN NO DISPONIBLE", debido a la entidad trab para medir la satisfacción ciudadána sobre los servicios qu

**Horario y lugar de ofrece el servicio**: Lunes a Viernes 08:00 a 17:00/ Ibarra (Calle Manuela Cañizares y Laura Jaramillo), Otavalo y Montúfar

**Tiempo estimado de respuesta:** 44 minutos.

**Tipos de canales disponibles de atención presencia**l / **Tipo de beneficiarios o usuarios del servicio :** Oficinas de unidad de Matriculación y Revisión Técnica Vehicular, pagina Web/ciudadanía en general y entidades publicas

**Costo:** 46.77 Inc. IVA

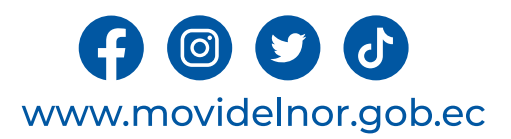

**Descripción del servicio:** Servicio Orientado para los usuarios que realizan los cambios de servicio ya sea de particular a publico o de publico a particular, cambio de unidad, incrementos de cupo.

## **¿Cómo acceder al servicio?**

1.- El propietario debe Solicitar turno en punto de información presentando todos los requisitos en el Centro de Revisión Técnica Vehicular .

2.- Revisión de documentación en el punto de información.

3.- Entrega de turno para cambio de servicio.

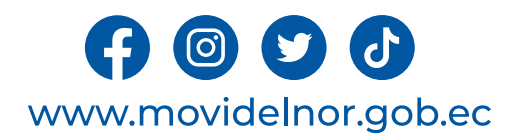

## **Requisitos para la obtención del servicio**

- 1.-Resolución dependiendo de los casos pueden ser:
- Cambio de socio
- -Habilitación del vehículo
- -Deshabilitación del vehículo
- -Cambio de Unidad
- -Incremento de cupo
- 2.- Pago tasa ANT por un valor de 41\$ para vehículos públicos
- 3.-Pago de Placas por cambio de servicio (Particular a Público o viceversa).
- 4.- Copia certificada de Contrato (de ser necesario)
- 5.- Pago de Matricula
- 6.- Certificado del número de disco
- 7.- Permiso de operaciones vigente, en caso que lo haya otorgado la ANT

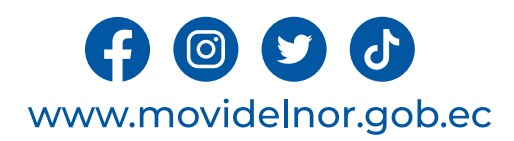

#### **Procedimiento interno que sigue el servicio**

1.- Receptar, analizar e ingresar la documentación del vehículo a la base de datos de sistema Axis Cloud

- 2.-Generar orden de pago por concepto de cambio de servicio.
- 3.- Comprobante de pago por el concepto de cambio de servicio.
- 4.- Generar un turno para cambio de servicio.
- 5.- Toma de impronta.
- 6.- Verificación y entrega de la nueva especie al usuario.
- 7.- Foliado de documentación aplicando norma de Control Interno de

Documentación de Dominio Público.

- 8.- Digitalización de documentación para respaldo de archivo digital del proceso.
- 9.- Entrega de Documentación física y digital debidamente organizada por parte de digitación a Unidad de Archivo de Matriculación.
- 10.- Verificación y validación de documentación por parte de Unidad de Archivo de Matriculación, etiquetado, y asignación de lugar en archivo pasivo (1 AÑO).

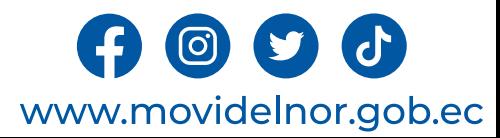

**Servicio Automatizado:** Sí

**Link para descargar el formulario de servicios : https://www.movidelnor.gob.ec/webepm/uniportal/cambio-de-servicio-de-particular-a-publico/**

Link para el servicio por internet (on line): Este servicio aún n

**Número de ciudadanos que accedieron al servicio en el último** 

**Número de ciudadanos que accedieron al servicio acumulativo anda** 

#### **Porcentaje de satisfacción sobre el uso del servicio:**

"INFORMACIÓN NO DISPONIBLE", debido a la entidad trabajar medir la satisfacción ciudadana sóbre los servicios que brinda

**Horario y lugar de ofrece el servicio**: Lunes a Viernes 08:00 a 17:00/ Ibarra (Calle Manuela Cañizares y Laura Jaramillo), Otavalo y Montúfar

**Tiempo estimado de respuesta:** 40 minutos.

**Tipos de canales disponibles de atención presencia**l / **Tipo de beneficiarios o usuarios del servicio :** Oficinas de unidad de Matriculación y Revisión Técnica Vehicular, pagina Web/ciudadanía en general y entidades publicas

**Costo:** 46.77 Inc. IVA

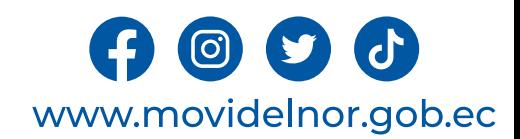

**Descripción del servicio:** Servicio para usuario que debe realizar un cambio de característica a la original del vehículo o automotor, ya sea color, Tipo de vehículo, clase de vehículo.

# **¿Cómo acceder al servicio?**

1.- El propietario debe Solicitar turno en punto de información presentando todos los requisitos en el Centro de Revisión Técnica Vehicular .

- 2.- Revisión de documentación en el punto de información
- 3.- Entrega de turno para cambio de características

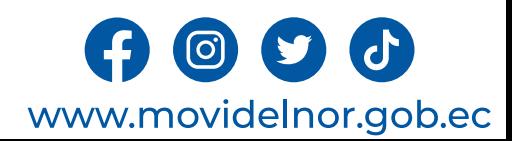

#### **Requisitos para la obtención del servicio**

Documentos Originales, cédula, papeleta de votación, matrícula al día del vehículo.

Cambio de Tipo:

Cambio de Color:

Cambio de Motor

- Factura del motor o contrato de compra venta.
- Autorización emitida por la casa comercial de la marca del vehículo. resolución emitidita por el SENAE en caso de importación.
- Impronta GAD competente

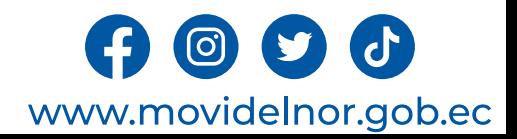

#### **Procedimiento interno que sigue el servicio**

1.- Receptar, analizar la documentación y emitir respectiva orden de pago para Cambio de Características.

3.- Cancelar valor de la orden de pago en la institución financiera autorizada.

4.- Solicitar turno respectivo para ingresar vehículo para Cambio de Características

5.- Ingreso del vehículo para realizar la toma de improntas, mientras el propietario pasa a la sala de espera, hasta ser llamado por el digitador.

6.- Imprimir especie de matrícula y verificación de información por parte de usuario.

7.- Firmar Recepción de documentos

8.- Foliado de documentación aplicando norma de Control Interno de Documentación de Dominio Público.

9.- Digitalización de documentación para respaldo de archivo digital del proceso.

10.- Entrega de Documentación física y digital debidamente organizada por parte de digitación a Unidad de Archivo de Matriculación.

11.- Verificación y validación de documentación por parte de Unidad de Archivo de Matriculación, etiquetado, y asignación de lugar en archivo.

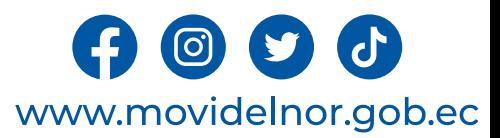

**Servicio Automatizado:** Sí

Link para descargar el formulario de servicios : https://www.movidel<br>caracteristicas-cambio-de-tipo/ Link para el servicio por internet (online): Este servicio aún no

**Número de ciudadanos que accedieron al servicio en el últim** 

**Número de ciudadanos que accedieron al servicio acumulativo ando ela** 

#### **Porcentaje de satisfacción sobre el uso del servicio:**

"INFORMACIÓN NO DISPONIBLE", debido a la entidad trabajara la satisfacción ciudadana sobre los servicios que brinda a la ciu

# **DESBLOQUEO DE VEHÍCULOS**

**Horario y lugar de ofrece el servicio**: Lunes a Viernes 08:00 a 17:00/ Ibarra (Calle Manuela Cañizares y Laura Jaramillo), Otavalo y Montúfar

**Tiempo estimado de respuesta:** 25 minutos.

**Tipos de canales disponibles de atención presencia**l / **Tipo de beneficiarios o usuarios del servicio :** Oficinas de unidad de Matriculación y Revisión Técnica Vehicular, pagina Web/ciudadanía en general y entidades publicas

**Costo:** 8,59 Inc.IVA

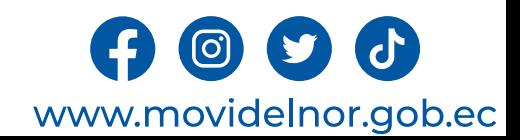

**Descripción del servicio:** Servicio orientado a usuarios que mantenían prohibiciones de enajenar por prenda comercial, fideicomiso y orden judicial.

### **¿Cómo acceder al servicio?**

1.- El propietario debe Solicitar turno en punto de información presentando todos los requisitos en el Centro de Revisión Técnica Vehicular .

2.- Una vez verificado los documentos se le entrega un turno por kiosko para atención en digitación.

2.- El digitador receptara la documentación, revisión, análisis y registrar desbloqueo (validación de valores pendientes).

- 3.- Emitir Respectiva orden de pago de Desbloqueo.
- 4.- Enviar aprobación a Jefe inmediato e imprimir informe de desbloqueo.
- 5.- Imprimir y verificar por parte de usuario información correcta de desbloqueo. 6.- Fin del proceso.

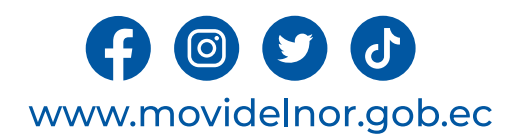

## **Requisitos para la obtención del servicio**

1.-Documentos Originales, cédula, papeleta de votación, matrícula al día del vehículo.

- 2.- Documento oficial emitido por autoridad competente que ordene el levantamiento.
- 3.- Levantamiento de prenda industrial o reserva de dominio
- Certificado original de la casa comercial que indique que cancelo la deuda total.
- Contrato original (p. industrial o r. dominio).
- Cancelación del contrato del registro mercantil.

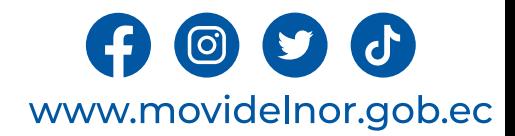

## **Procedimiento interno que sigue el servicio**

1.-Receptar, analizar la documentación entregada por el usuario (valida pagos).

- 2.-Imprimir orden de pago.
- 3.-Validar Aprobación de desbloqueo.
- 4.-Registrar desbloqueo
- 5.-Archivar respaldo de documentación de desbloqueo.
- 6.-Digitalización de proceso de desbloqueo.

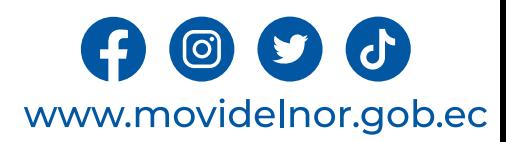

**Servicio Automatizado:** Sí

**Link para descargar el formulario de servicios :** 

**Link para el servicio por internet (online):** Este servicio aún no está disponible en línea.

**Número de ciudadanos que accedieron al servicio en el último período(mensual):** 121

**Número de ciudadanos que accedieron al servicio acumulativo** : 365

**Porcentaje de satisfacción sobre el uso del servicio:** 

"INFORMACIÓN NO DISPONIBLE", debido a la entidad trabajará en un mecanismo para medir la satisfacción ciudadana sobre los servicios que brinda a la ciudadanía.

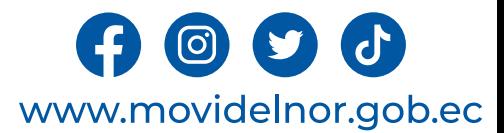

# **BLOQUEO DE VEHÍCULOS**

**Horario y lugar de ofrece el servicio**: Lunes a Viernes 08:00 a 17:00/ Ibarra (Calle Manuela Cañizares y Laura Jaramillo), Otavalo y Montúfar

**Tiempo estimado de respuesta:** 25 minutos.

**Tipos de canales disponibles de atención presencia**l / **Tipo de beneficiarios o usuarios del servicio :** Oficinas de unidad de Matriculación y Revisión Técnica Vehicular, pagina Web/ciudadanía en general y entidades publicas

**Costo:** 8,59 Inc.IVA

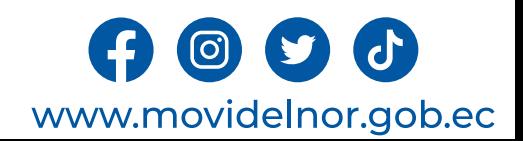

**Descripción del servicio:** Servicio orientado a usuarios que desea no prohibiciones de enajenar por prenda comercial, fideicomiso y orden judicial.

#### **¿Cómo acceder al servicio?**

Acercarse a oficinas de MOVIDELNOR Unidad de Matriculación y generar turno en KIOSKO para bloqueo de vehículo.

1.- Recepción de documentación, revisión, análisis y registrar bloqueo(Inscripción<br>Del Registro Mercantil O Orden De Autoridad Competente).

2.- Emitir Respectiva orden de pago de bloqueo.

3.Imprimir y verificar por parte de usuario información correcta de bloqueo.

4.- Fin del proceso.

Recepción de documentación, revisión, análisis y registrar bloqueo.

- 1.- Emitir Respectiva orden de pago de bloqueo.
- 3.- Imprimir y verificar por parte de usuario información correcta de bloqueo.
- 4.- Fin del proceso.

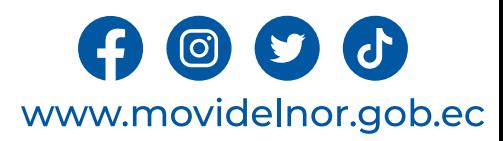

### **Requisitos para la obtención del servicio**

1.-Documentos originales: cédula, papeleta de votación, matrícula al día del vehículo, inscripción del reg. Mercantil.

2.-Orden judicial emitida por autoridad competente, (juicios, embargos, insolvencia, inventario).

## **Procedimiento interno que sigue el servicio**

1.-Receptar, analizar documentación entregada por el usuario

- 2.-Imprimir orden de pago.
- 3.-Validar aprobación de bloqueo.
- 4.-Registrar bloqueo
- 5.-Archivar respaldo de documentación de bloqueo.
- 6.-Digitalizacion de Proceso de bloqueo.

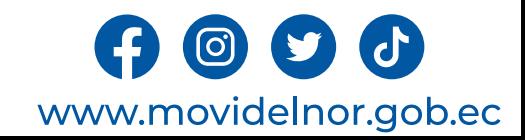

**Servicio Automatizado:** Sí

Link para descargar el formulario de servicios : https://www.movi **de-vehiculo/**

Link para el servicio por internet (online): Este servicio aún

**Número de ciudadanos que accedieron al servicio en el últions** 

**Número de ciudadanos que accedieron al servicio acumula** 

#### **Porcentaje de satisfacción sobre el uso del servicio:**

"INFORMACIÓN NO DISPONIBLE", debido a la entidad trabaj medir la satisfacción ciudadana sobre los servicios que brind

# **RENOVACIÓN VEHÍCULOS PARTICULARES Y PÚBLICOS**

**Horario y lugar de ofrece el servicio**: Lunes a Viernes 08:00 a 17:00/ Ibarra (Calle Manuela Cañizares y Laura Jaramillo), Otavalo y Montúfar

**Tiempo estimado de respuesta:** 35 minutos.

**Tipos de canales disponibles de atención presencia**l / **Tipo de beneficiarios o usuarios del servicio :** Oficinas de unidad de Matriculación y Revisión Técnica Vehicular, pagina Web/ciudadanía en general y entidades publicas

#### **Costo:**

- Motos 28.64
- Livianos 48.29
- Pesados 72.05
- Exentos 29.28

#### **PÚBLICOS**

- Motos 28.15
- Livianos 37.77
- Pesados (buses) 58,71

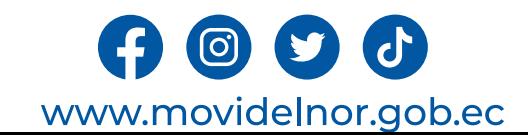

**Descripción del servicio:** Servicio orientado para que los usuarios puedan realizar su matriculación y revisión técnica vehicular de acuerdo al último dígito de la placa de identificación vehicular.

# **¿Cómo acceder al servicio?**

1.- El propietario debe Solicitar turno en punto de información presentando todos los requisitos en el Centro de Revisión Técnica Vehicular .

2.- Revisión de documentación en el punto de información

3.- Obtener un turno por medio de la pagina web de MOVIDELNOR, para el día y hora disponible.

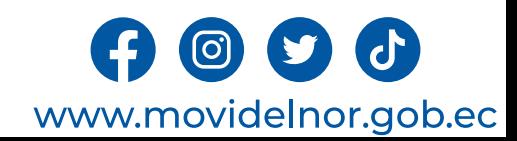

#### **Requisitos para la obtención del servicio**

1. Pago del valor de la matrícula del año en curso (SRI).

2. Emitir orden de pago en la página

https://servicios.axiscloud.ec/SVT/paginas/portal/svf\_solicitar\_servicio.jsp?ps\_param\_tip\_serv=MAT&<br>de Renovación.

3. Comprobante original de: pago de orden de pago de MOVIDELNOR, pago de

matrícula de año en curso y pago de SISMERT, el mismo que se genera en la orden de pago (Solic

- 4. Emitir un turno en la página web escoger fecha y hora para realizar su trámite respectivo.
- 5. Original de matrícula, cédula y certificados de votación.

En caso de pérdida de la matricula presentar Certificado Único Vehicular y denuncia en la págin

#### https://www.bing.com/search?q=(https%3A%2F%2Fbit.ly%2F3hil0AJ+)&cvid=68e114cfec47494fbf4ac9 3&FORM=ANNTA1&PC=U531

EN CASO DE QUE EL VEHÍCULO SEA DE USO PÚBLICO SE DEBE ADJUNTAR EL PERMISO DE OPERA

6. Dirección de correo electrónico (Obligatoria ya que el sistema no dejará finalizar el trámite sin

7. Trámites por terceras personas: pueden ser realizada por terceras personas para lo que se req deberá presentar originales de cédula y de certificado de votación de las dos personas.

a. Trámites realizados por un familiar: Los trámites pueden ser realizados por un familiar DIRECT

b. Trámites para personas jurídicas: Autorización emitida por el representante legal a su delegad<br>ruc de la institución, adjuntar copias de cédula y papel de votación de las dos personas.

Correo electrónico certificado por TICS de la institución.

#### **Procedimiento interno que sigue el servicio**

1.-Realizar la Revisión Técnica Vehicular

2.- Receptar documentación por parte del digitador, analizar y efectuar la renovación de la matrícula

3.-Imprimir especies de matrícula y stickers de Revisión Técnica Vehicular.

4.- Validación de pagos (verifica si se encuentra cancelado valores de matricula, orden de pago a movidelnor, valor de sismert, y infracciones tanto a la cédula como a la placa)

5.- Verificación de información por parte de usuario, firma de recepción de documentos y entrega de Informe de Revisión Técnica Vehicular.

- 6.- Entrega de Vehículo.
- 7.- Foliado de documentación aplicando norma de Control Interno de Documentación de Dominio Público.
- 8.- Digitalización de documentación para respaldo de archivo digital del proceso.

9.- Entrega de Documentación física y digital debidamente organizada por parte de digitación a Unidad de Archivo de Matriculación.

10.- Verificación y validación de documentación por parte de Unidad de Archivo de

Matriculación, etiquetado, y asignación de lugar en archivo pasivo (1 AÑO).

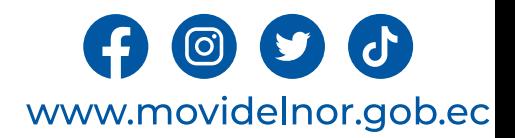

### **Servicio Automatizado:** Sí

**Link para descargar el formulario de servicios : https://www.movidelnor.gob.ec/webepm/uniportal/revision-tecnica-vehicular-anual/**

**Link para el servicio por internet (online):** Este servicono en línea.

**Número de ciudadanos que accedieron al servicio e período(mensual):** 5540

**Número de ciudadanos que accedieron al servicio a Porcentaje de satisfacción sobre el uso del servicio:**  "INFORMACIÓN NO DISPONIBLE", debido a la entida mecanismo para medir la satisfacción ciudadana sob la ciudadanía.

**Horario y lugar de ofrece el servicio**: Lunes a Viernes 08:00 a 17:00/ Ibarra (Calle Manuela Cañizares y Laura Jaramillo), Otavalo y Montúfar

**Tiempo estimado de respuesta:** 30 minutos.

**Tipos de canales disponibles de atención presencia**l / **Tipo de beneficiarios o usuarios del servicio :** Oficinas de unidad de Matriculación y Revisión Técnica Vehicular, pagina Web/ciudadanía en general y entidades publicas

**Costo:** 17,51 Inc. IVA

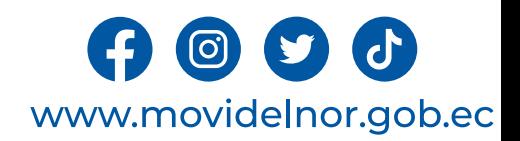

**Descripción del servicio:** Servicio orientado al usuario que extravió, o se encuentra deteriorada su placa.

# **¿Cómo acceder al servicio?**

1.- El propietario debe Solicitar turno en punto de información presentando todos los requisitos en el Centro de Revisión Técnica Vehicular .

- 2.- Revisión de documentación en el punto de información.
- 3.- Obtener un turno por el concepto de duplicado.

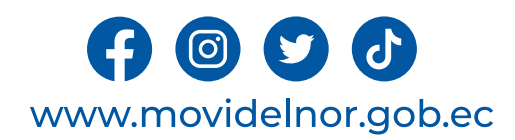

# **Requisitos para la obtención del servicio**

# **Placa por deterioro:**

- •Cédula, papeleta de votación y matrícula original vigente.
- •Comprobante original de pago de duplicado de placas a la ANT USD 23,00 para vehículos y 13 para motocicletas y sacar dos copias del mismo.
- •Placas en un sobre manila amarillo en mal estado

# **Placa por pérdida o robo:**

- Cédula, papeleta de votación y matrícula original vigente.
- •Comprobante original de pago de duplicado de placas a la ANT USD 23,00 para vehículos y 13 para motocicletas y sacar dos copias del mismo.
- •Denuncia en la página web del Consejo de la Judicatura
- •Comprobante original de pago de duplicado de placas a la ANT USD 23,00 para vehículos y 13 para motocicletas y sacar dos copias del mismo.

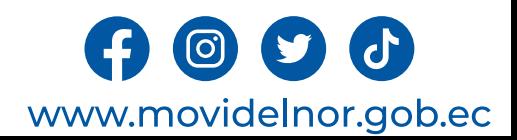

#### **Procedimiento interno que sigue el servicio**

1.- Receptar, analizar e ingresar la documentación del vehículo a la base de datos de sistema Axis Cloud

2.-Generar orden de pago por concepto de duplicado de placas .

- 3.- Comprobante de pago por el concepto de duplicado de placas.
- 4.- Generar un turno para duplicado de placas.
- 5.- Toma de impronta
- 6,- verificación y entrega de las placas provisionales al usuario

7.- Foliado de documentación aplicando norma de Control Interno de Documentación de Dominio Público.

8.- Digitalización de documentación para respaldo de archivo digital del proceso.

9.- Entrega de Documentación física y digital debidamente organizada por parte de digitación a Unidad de Archivo de Matriculación.

10.- Verificación y validación de documentación por parte de Unidad de Archivo de Matriculación, etiquetado, y asignación de lugar en archivo pasivo (1 AÑO).

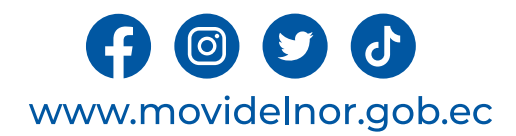

**Servicio Automatizado:** Sí

**Link para descargar el formulario de servicios : https://www.movidelnor.gob.ec/webepm/uniportal/duplicado-de-placa-de-vehiculo/ Link para el servicio por internet (online):** Este servicio aún no

**Número de ciudadanos que accedieron al servicio en el último período(mensual):** 132 **Número de ciudadanos que accedieron al servicio acumulativo:** 330

#### **Porcentaje de satisfacción sobre el uso del servicio:**

"INFORMACIÓN NO DISPONIBLE", debido a la entidad traba<br>medir la satisfacción ciudadana sobre los servicios que brinda

# **INFORME DE FACTIBILIDAD PREVIO LA CONSTITUCIÓN JURÍDICA**

**Horario y lugar de ofrece el servicio**: Lunes a Viernes 08:00 a 17:00 Calle Julio Zaldumbide y Eusebio Borrero – Ibarra.

**Tiempo estimado de respuesta:** 28 días.

**Tipos de canales disponibles de atención presencia**l / **Tipo de beneficiarios o usuarios del servicio :** Oficina Matriz Empresa Pública de Movilidad y Agencias Cantonales de la Mancomunidad/Operadoras de transporte**.**

**Costo:** \$2300 + IVA

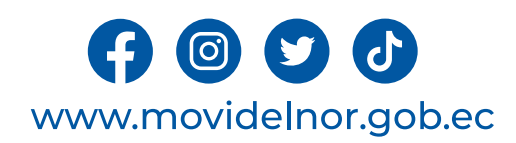

**Descripción del servicio:** Previo a la constitución jurídica o reforma del estatuto de una compañía o cooperativa de transporte público y comercial, se contará con el Informe Favorable de Factibilidad otorgado por la EPM., de acuerdo a los parámetros técnicos, legales y reglamentarios establecidos por los organismos de control y regulación competentes en materia de tránsito a nivel nacional.

#### **¿Cómo acceder al servicio?**

1. Entregar todos los requisitos establecidos en el formulario para trámite de factibilidad previo a la Constitución Jurídica en la jurisdicción cantonal correspondiente.

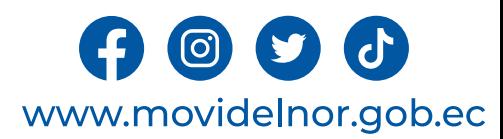
a. Formulario según el trámite - Formulario (solicitud) que se encuentra en la página web www.movidelnor.gob.ec la solicitud debe estar sellada y firmada por el Representante Legal

b. Minuta del estatuto social suscrita por un profesional del derecho, que debe especificar: razón social, socios, capital social, aportes, administración, especificando la actividad exclusiva del servicio de trasporte que se pretenda prestar.

c. Reserva de denominación o razón social emitida por la Superintendencia de Compañías o de Economía Popular y Solidaria y del Sector Financiero Popular y Solidario, según sea el caso vigente a la fecha de presentación.

d. Copia del acta de nombramiento provisional del Representante Legal.

e. Nómina de las o los aspirantes a socias/os o accionistas donde consten los nombres y apellidos completos, números de cédula, correos electrónicos y número de teléfono; los mismos que en el caso de servicio de transporte comercial en taxis, no deberán constar en otra compañía o cooperativa ya existente.

f. Certificado de no ser miembro activo de la Policía Nacional del Ecuador y de no pertenecer a la Comisión de Tránsito del Ecuador de cada uno de los aspirantes a socios o accionistas.

g. Certificado de relación de dependencia laboral vigente, emitido por el Ministerio de Trabajo de los aspirantes a socios/accionistas.

- h. Historial laboral del IESS de los aspirantes a socios/accionistas.
- i. Certificado de poseer vehículo emitido por la Agencia Nacional de Tránsito.
- j. Certificado de no adeudar al GAD, conforme su jurisdicción.
- k. Comprobante de pago del costo de servicio.

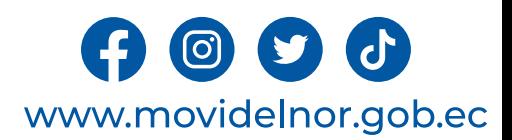

#### **Procedimiento interno que sigue el servicio**

a) El Técnico de Agencia Cantonal receptará y validará la existencia física de la documentación requerida, de acuerdo con los requisitos establecidos en el formulario correspondiente.

b) La operadora deberá cancelar una tasa administrativa de inicio de trámite, hecho lo cual, junto con dicha tasa ingresará, en la Agencia Cantonal competente, el expediente que contenga toda la documentación requerida, a

c) La tasa administrativa de inicio de trámite será recaudada a través de una entidad financiera autorizada por la EPM y facturada en la Agencia Cantonal competente, salvo condiciones o excepciones estipuladas por la EPM.

d) El Coordinador Agencia Cantonal o su delegado, ingresará el trámite en el Sistema de Gestión Documental QUIPUX, adjuntando la documentación correspondiente al proceso de Constitución Jurídica (Formulario, borrador de Estatutos, Nombramiento provisional del Representante Legal).

e) El Técnico de Agencia Cantonal o su delegado, validará la información contenida en los documentos constantes en el expediente ingresado por la operadora; y, de ser el caso, elaborará la notificación respectiva con las<br>o

• Si el expediente CUMPLE con todos los requisitos de ley, será trasladado al Coordinador de Agencia Cantonal, para dar continuidad al trámite correspondiente.

• Si el expediente NO CUMPLE con los requisitos de ley establecidos, el Técnico de Agencia Cantonal pondrá en conocimiento del Coordinador de Agencia Cantonal, de tal situación, a través del Sistema de Gestión Documental QUIPUX.

• El Coordinador de Agencia Cantonal, notificará las observaciones identificadas en el expediente a la operadora, a fin de que, en el término máximo de diez (10) días contados a partir de fecha de notificación efectuada, a de la petición y la devolución de la documentación.

f) Una vez que la operadora haya cumplido con todos los requisitos establecidos, el Técnico de Agencia Cantonal, en función de sus atribuciones y responsabilidades, en el término máximo de 3 días, elaborará el Informe Técn correspondiente, con base en los resultados del Estudio de Oferta y Demanda vigente y considerando los cupos remanentes del mismo, y remitirá la documentación al Coordinador de Agencia Cantonal o quien haga sus veces.

g) El Coordinador de Agencia Cantonal, en función de sus atribuciones y responsabilidades, efectuará el proceso de revisión del expediente y verificará el efectivo cumplimiento de los requisitos establecidos; hecho lo cual

h) El Coordinador de Agencia Cantonal, remitirá el expediente a través del Sistema de Gestión Documental QUIPUX, a la Jefatura de Agencias. Sus respaldos documentales se remitirán en físico.

i) El Jefe del Departamento de Agencias, en el término máximo de 6 días, analizará el cumplimiento de los requisitos técnicos y elaborará el Informe Técnico correspondiente, el mismo que será remitido mediante memorando a<br>

j) El Gerente de Transporte, en el término máximo de 2 días, una vez aprobado el Informe Técnico, remitirá el expediente a través del Sistema de Gestión Documental QUIPUX, a la Dirección Jurídica a efectos de que elabore el informe correspondiente sobre la procedencia legal del trámite en curso.

k) La Dirección Jurídica, en el término máximo de 6 días, verificará que la documentación constante en el expediente, se ajuste al ordenamiento jurídico vigente en materia de tránsito, y elaborará el informe correspondiente sobre la procedencia legal del proceso de Constitución Jurídica.

I) Una vez se cuente con los dos Informes (Técnico/Legal), y en estricto cumplimento de la normativa legal vigente, la Dirección Jurídica, en un término máximo de 6 días, contados desde la culminación del término señalado

m) La Gerencia Jurídica, en el término máximo de 2 días, pondrá en consideración de la Gerencia General, la resolución del Informe Previo Favorable de Constitución, para su correspondiente suscripción.

n) Con la Resolución de Informe Previo Favorable de Constitución Jurídica, la Secretaria General, en función de sus atribuciones y responsabilidades, notificará a la operadora y a las áreas correspondientes con el documento respectivo y se encargará del archivo del expediente original.

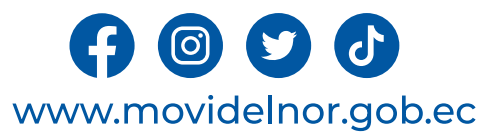

### **Servicio Automatizado:** No

## **Link para descargar el formulario de servicios :**

https://www.movidelnor.gob.ec/webepm/uniportalepm/2022/12/15/formulario s-titulos-habilitantes/

**Link para el servicio por internet (on line):** No aplica.

**Número de ciudadanos que accedieron al servicio en el último período(mensual):** 0

**Número de ciudadanos que accedieron al servicio acumulativo:** 0

**Porcentaje de satisfacción sobre el uso del servicio:** 0%

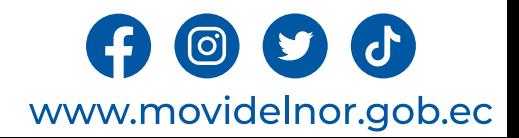

**Horario y lugar de ofrece el servicio**: Lunes a Viernes 08:00 a 17:00 Calle Julio Zaldumbide y Eusebio Borrero – Ibarra.

**Tiempo estimado de respuesta:** 28 días.

**Tipos de canales disponibles de atención presencia**l / **Tipo de beneficiarios o usuarios del servicio :** Oficina Matriz Empresa Pública de Movilidad y Agencias Cantonales de la Mancomunidad /Operadoras de transporte.

**Costo:** \$402,63 + IVA

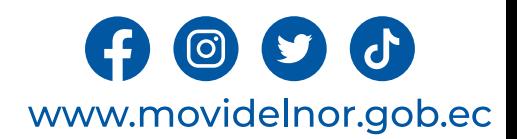

**Descripción del servicio:** Proceso administrativo a través del cual se autoriza a una operadora constituida legalmente, efectuar cambios en sus estatutos, los mismos que, de acuerdo con el ámbito de competencias de la EPM., pueden ser: Reforma de Razón Social, Cambio de Domicilio o Reforma del Objeto Social.

### **¿Cómo acceder al servicio?**

1. Entregar un expediente que incluye el formulario de solicitud de Reforma de Estatutos y todos los requisitos establecidos en el formulario

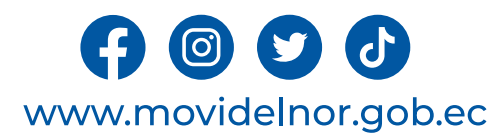

a) Formulario según el trámite - Formulario (solicitud) que se encuentra en la página web www.movidelnor.gob.ec la solicitud debe estar sellada y firmada por el Representante Legal.

b) Copia de la Resolución de Constitución de la Compañía emitida por la Superintendencia de Compañías e inscrita en el Registro Mercantil o de la Propiedad, o del Acuerdo; en caso de Cooperativa emitida por la Superintendencia de Economía Popular y Solidaria.

c) Nombramiento del Representante Legal debidamente registrado y vigente.

d) Proyecto de minuta suscrita por un profesional del derecho, con la especificación clara de la Reforma.

e) Nómina de los socios o accionistas emitida por la autoridad competente.

f) Nómina de los socios o accionistas, donde consten los nombres y apellidos completos, números de cédula, correos electrónicos y número de teléfono.

g) Copia del expediente del Acta de Junta General de la Reforma de Estatutos con la aceptación de los socios, conforme la normativa legal vigente que regula las Compañías y las Cooperativas.

h) Copia de Registro Único de Contribuyentes (RUC) actualizado de la Operadora, que refiera como actividad económica la modalidad de transporte.

i) Patente Municipal de la operadora según su jurisdicción.

j) Certificado de la Compañía o Cooperativa de encontrarse activa y sin obligaciones pendientes, emitida por la autoridad competente.

k) Certificado de cumplimiento de obligaciones patronales de la Operadora.

l) Comprobante de pago del costo de servicio.

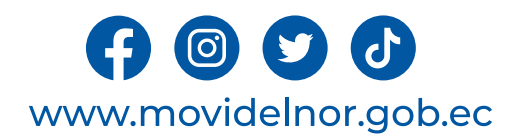

#### **Procedimiento interno que sigue el servicio**

a) El Técnico de Agencia Cantonal receptará y validará la existencia física de la documentación requerida, de acuerdo con los requisitos establecidos en el formulario correspondiente.

b) La operadora deberá cancelar una tasa administrativa de inicio de trámite, hecho lo cual, junto con dicha tasa ingresará, en la Agencia Cantonal competente, el expediente que contenga toda la documentación requerida, a a cargo realice el proceso de revisión del mismo.

c) La tasa administrativa de inicio de trámite será recaudada a través de una entidad financiera autorizada por la EPM y facturada en la Agencia Cantonal competente, salvo condiciones o excepciones estipuladas por la EPM.

d) El Coordinador Agencia Cantonal o su delegado, ingresará el trámite en el Sistema de Gestión Documental QUIPUX, adjuntando la documentación correspondiente al proceso de Reforma de Estatutos (Formulario, Estatutos, Nomb Representante Legal).

e) El Técnico de Agencia Cantonal o su delegado, validará la información contenida en los documentos constantes en el expediente ingresado por la operadora; y, de ser el caso, elaborará la notificación respectiva con las o identificadas en dicho expediente, con las siguientes consideraciones:

• Si el expediente CUMPLE con todos los requisitos de ley, será trasladado al Coordinador de Agencia Cantonal, para dar continuidad al trámite correspondiente.

· Si el expediente NO CUMPLE con los requisitos de ley establecidos, el Técnico de Agencia Cantonal pondrá en conocimiento del Coordinador de Agencia Cantonal, de tal situación, a través del Sistema de Gestión Documental Q

· El Coordinador de Agencia Cantonal, notificará las observaciones identificadas en el expediente a la operadora, a fin de que, en el término máximo de diez (10) días contados a partir de fecha de notificación efectuada, a electrónicos correspondientes, subsane su omisión, para lo cual el interesado deberá ingresar toda la documentación solicitada. De no hacerlo se entenderá como desistimiento y se notificará el archivo de la petición y la d

f) Una vez que la operadora haya cumplido con todos los requisitos establecidos, el Técnico de Agencia Cantonal, en función de sus atribuciones y responsabilidades, en el término máximo de 3 días, elaborará el Informe Técn correspondiente, y remitirá la documentación al Coordinador de Agencia Cantonal o quien haga sus veces.

g) El Coordinador de Agencia Cantonal, en función de sus atribuciones y responsabilidades, efectuará el proceso de revisión del expediente y verificará el efectivo cumplimiento de los requisitos establecidos; hecho lo cual días, elaborará el Informe Técnico correspondiente, para el efecto, suscribirá la autorización del mismo.

h) El Coordinador de Agencia Cantonal, remitirá el expediente a través del Sistema de Gestión Documental QUIPUX, a la Jefatura de Agencias. Sus respaldos documentales se remitirán en físico.

i) El Jefe del Departamento de Agencias, en el término máximo de 6 días, analizará el cumplimiento de los requisitos técnicos y elaborará el Informe Técnico de Reforma de Estatutos correspondiente, el mismo que será remiti

j) El Gerente de Transporte, en el término máximo de 2 días, una vez aprobado el Informe Técnico de Factibilidad de Reforma de Estatutos, remitirá el expediente a través del Sistema de Gestión Documental QUIPUX, a la Direc elabore el informe correspondiente sobre la procedencia legal del trámite en curso.

k) La Dirección Jurídica, en el término máximo de 6 días, verificará que la documentación constante en el expediente, se ajuste al ordenamiento jurídico vigente en materia de tránsito, y elaborará el informe correspondient proceso de Reforma de Estatutos.

I) Una vez se cuente con los dos Informes (Técnico/Legal), y en estricto cumplimento de la normativa legal vigente, la Dirección Jurídica, en un término máximo de 6 días, contados desde la culminación del término señalado la Resolución de Informe de Factibilidad de Reforma de Estatutos pertinente.

m) La Gerencia Jurídica, en el término máximo de 2 días, pondrá en consideración de la Gerencia General, la resolución del Informe de Factibilidad de Reforma de Estatutos, para su correspondiente suscripción.

n) Con la Resolución de Informe Previo de Factibilidad de Reforma de Estatutos, la Secretaria General, en función de sus atribuciones y responsabilidades, notificará a la operadora y a las áreas correspondientes con el doc del archivo del expediente original.

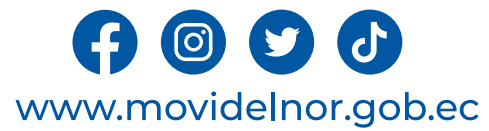

**Servicio Automatizado:** No

**Link para descargar el formulario de servicios : https://www.movidelnor.gob.ec/webepm/uniportalepm/2022/12/15/formula rios-titulos-habilitantes/**

**Link para el servicio por internet (on line):** No aplica.

**Número de ciudadanos que accedieron al servicio en el último período(mensual):** 4

**Número de ciudadanos que accedieron al servicio acumulativo:** 10

**Porcentaje de satisfacción sobre el uso del servicio:** 100%

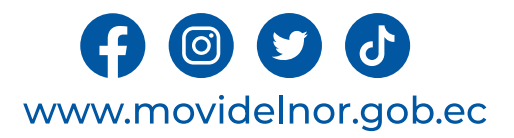

# **TRANSFORMACIÓN DE UNA COMPAÑÍA**

**Horario y lugar de ofrece el servicio**: Lunes a Viernes 08:00 a 17:00 Calle Julio Zaldumbide y Eusebio Borrero – Ibarra.

**Tiempo estimado de respuesta:** 28 días.

**Tipos de canales disponibles de atención presencia**l / **Tipo de beneficiarios o usuarios del servicio :** Oficina Matriz Empresa Pública de Movilidad y Agencias Cantonales de la Mancomunidad /Operadoras de transporte**.**

**Costo:** \$402,63 + IVA

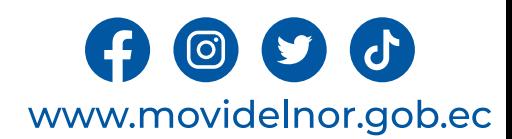

**Descripción del servicio:** Proceso administrativo a través del cual el representante legal de una compañía controlada solicita cambiar su figura jurídica, acorde a lo establecido en la normativa vigente.

### **¿Cómo acceder al servicio?**

1. Entregar un expediente que incluye el formulario de solicitud de Transformación de una Compañía y todos los requisitos establecidos en el formulario.

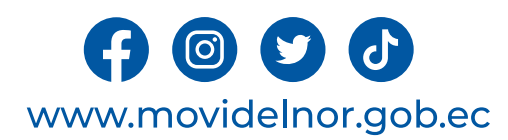

a. Formulario según el trámite - Formulario (solicitud) que se encuentra en la página web www.movidelnor.gob.ec la solicitud debe estar sellada y firmada por el Representante Legal.

b. Copia de la Resolución de Constitución de la Compañía emitida por la Superintendencia de Compañías e inscrita en el Registro Mercantil o de la Propiedad.

c. Nombramiento del Representante Legal debidamente registrado y vigente.

d. Proyecto de minuta suscrita por un profesional del derecho, con la especificación clara de la Reforma.

e. Nómina de los socios o accionistas emitida por la autoridad competente.

f. Copia del expediente del Acta de Junta General, la misma que deberá cumplir con los requisitos dispuestos por el artículo 33 del Reglamento sobre Juntas Generales.

g.Del artículo 3 del mismo Reglamento. La Junta General deberá resolver sobre el acuerdo de transformación y el nuevo estatuto a adoptarse de acuerdo al tipo<br>de compañía en la que se vaya a transformar. En aquellos casos e va a transformar. La Junta debe acordar el correspondiente aumento de capital. Adicionalmente, la Junta General deberá aprobar el balance al que se refiere el artículo 332 de la Ley de Compañías, el mismo que debe estar cortado al día anterior a la fecha de la celebración de la Junta. En caso de que la transformación sea de una compañía limitada a una sociedad anónima deberá contar con la aprobación del 75% del capital social. En la escritura pública deberá constar la declaración juramentada del Representante Legal de la Compañía que se transforma, de que el balance se encuentra debidamente respaldado en los respectivos<br>libros sociales, contables y estados financieros de la misma. En ca cumplir con lo establecido en los artículos 332, 333, 334 y 335 de la Ley de Compañías.

h. Copia de Registro Único de Contribuyentes (RUC) actualizado de la Operadora, que refiera como actividad económica la modalidad de transporte.

- i. Patente Municipal de la operadora según su jurisdicción.
- j. Certificado de la Compañía de encontrarse activa y sin obligaciones pendientes, emitida por la autoridad competente.
- k. Certificado de cumplimiento de obligaciones patronales de la operadora.
- l. Comprobante de pago del costo de servicio.

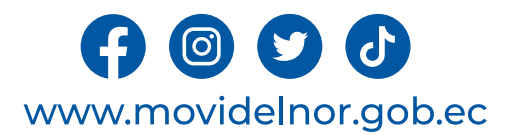

#### **Procedimiento interno que sigue el servicio**

a) El Técnico de Agencia Cantonal receptará y validará la existencia física de la documentación requerida, de acuerdo con los requisitos establecidos en el formulario correspondiente.

b) La operadora deberá cancelar una tasa administrativa de inicio de trámite, hecho lo cual, junto con dicha tasa ingresará, en la Agencia Cantonal competente, el expediente que contenga toda la documentación requerida, a efectos de que el funcionario a cargo realice el proceso de revisión del mismo.

c) La tasa administrativa de inicio de trámite será recaudada a través de una entidad financiera autorizada por la EPM y facturada en la Agencia Cantonal competente, salvo condiciones o excepciones estipuladas por la EPM.

d) El Coordinador Agencia Cantonal o su delegado, ingresará el trámite en el Sistema de Gestión Documental QUIPUX, adjuntando la documentación correspondiente al proceso de Transformación de Compañía (Formulario, Estatutos, Nombramiento del Representante Legal).

e) El Técnico de Agencia Cantonal o su delegado, validará la información contenida en los documentos constantes en el expediente ingresado por la operadora; y, de ser el caso, elaborará la notificación respectiva con las observaciones o novedades identificadas en dicho expediente, con las siguientes consideraciones:

• Si el expediente CUMPLE con todos los requisitos de ley, será trasladado al Coordinador de Agencia Cantonal, para dar continuidad al trámite correspondiente.

• Si el expediente NO CUMPLE con los requisitos de ley establecidos, el Técnico de Agencia Cantonal pondrá en conocimiento del Coordinador de Agencia Cantonal, de tal situación, a través del Sistema de Gestión Documental QUIPUX.

· El Coordinador de Agencia Cantonal, notificará las observaciones identificadas en el expediente a la operadora, a fin de que, en el término máximo de diez (10) días contados a partir de fecha de notificación efectuada, a de los medios físicos o electrónicos correspondientes, subsane su omisión, para lo cual el interesado deberá ingresar toda la documentación solicitada. De no hacerlo se entenderá como desistimiento y se notificará el archivo de la petición y la devolución de la documentación.

f) Una vez que la operadora haya cumplido con todos los requisitos establecidos, el Técnico de Agencia Cantonal, en función de sus atribuciones y responsabilidades, en el término máximo de 3 días, elaborará el Informe Técn de Factibilidad para Transformación de Compañía correspondiente, debiendo verificar la necesidad del servicio y la flota vehicular que se requiera, y remitirá la documentación al Coordinador de Agencia Cantonal o quien haga sus veces.

g) El Coordinador de Agencia Cantonal, en función de sus atribuciones y responsabilidades, efectuará el proceso de revisión del expediente y verificará el efectivo cumplimiento de los requisitos establecidos; hecho lo cual, dentro del término máximo de 2 días, elaborará el Informe Técnico correspondiente, para el efecto, suscribirá la autorización del mismo.

h) El Coordinador de Agencia Cantonal, remitirá el expediente a través del Sistema de Gestión Documental QUIPUX, a la Jefatura de Agencias. Sus respaldos documentales se remitirán en físico.

i) El Jefe del Departamento de Agencias, en el término máximo de 6 días, analizará el cumplimiento de los requisitos técnicos y elaborará el Informe Técnico de Factibilidad para Transformación de Compañía correspondiente, mismo que será remitido mediante memorando a través del Sistema de Gestión Documental QUIPUX, al Gerente de Transporte para su conocimiento y aprobación.

j) El Gerente de Transporte, en el término máximo de 2 días, una vez aprobado el Informe Técnico de Factibilidad para Transformación de Compañía, remitirá el expediente a través del Sistema de Gestión Documental QUIPUX, a la Dirección Jurídica, a efectos de que elabore el informe correspondiente sobre la procedencia legal del trámite en curso.

k) La Dirección Jurídica, en el término máximo de 6 días, verificará que la documentación constante en el expediente, se ajuste al ordenamiento jurídico vigente en materia de tránsito, y elaborará el informe correspondiente sobre la procedencia legal del proceso de Transformación de Compañía.

l) Una vez se cuente con los dos Informes (Técnico/Legal), y en estricto cumplimento de la normativa legal vigente, la Dirección Jurídica, en un término máximo de 6 días, contados desde la culminación del término señalado en el literal anterior, elaborará la Resolución de Informe de Factibilidad para Transformación de Compañía pertinente.

m) La Gerencia Jurídica, en el término máximo de 2 días, pondrá en consideración de la Gerencia General, la resolución del Informe de Factibilidad para Transformación de Compañía, para su correspondiente suscripción.

n) Con la Resolución de Factibilidad para Transformación de Compañía, la Secretaria General, en función de sus atribuciones y responsabilidades, notificará a la operadora y a las áreas correspondientes somentos con el docu respectivo y se encargará del archivo del expediente original.www.movidelnor.gob.ec

### **Servicio Automatizado:** No

### **Link para descargar el formulario de servicios :**

https://www.movidelnor.gob.ec/webepm/uniportalepm/2022/12/15/formulario s-titulos-habilitantes/

**Link para el servicio por internet (on line):** No aplica.

**Número de ciudadanos que accedieron al servicio en el último período(mensual):** 0

**Número de ciudadanos que accedieron al servicio acumulativo:** 0

**Porcentaje de satisfacción sobre el uso del servicio:** 0%

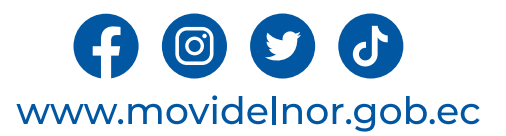

**Horario y lugar de ofrece el servicio**: Lunes a Viernes 08:00 a 17:00 Av. Eloy Alfaro y Julio Zaldumbide.

**Tiempo estimado de respuesta:** 51 días.

**Tipos de canales disponibles de atención presencia**l / **Tipo de beneficiarios o usuarios del servicio :** Oficina Matriz Empresa Pública de Movilidad y Agencias Cantonales de la Mancomunidad /Operadoras de transporte**.**

**Costo:** \$1840 + IVA

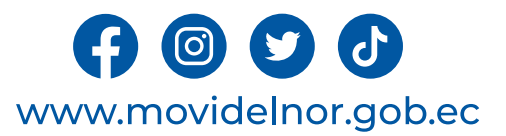

**Descripción del servicio:** Proceso administrativo a través del cual la EPM., en función de sus atribuciones, competencia y responsabilidades, concede el Permiso de Operación a una cooperativa o compañía legalmente constituida de acuerdo con la Constitución y la Ley, para prestar el servicio de transporte terrestre de personas y/o bienes, en el ámbito intracantonal.

# **¿Cómo acceder al servicio?**

1. Entregar un expediente que incluye el formulario de solicitud de Concesión del Permiso de operación y todos los requisitos establecidos en el formulario correspondiente en la jurisdicción cantonal correspondiente.

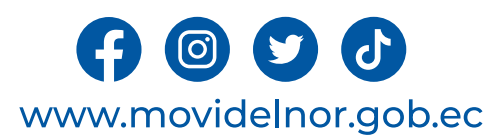

a. Formulario según el tramite - Formulario (solicitud) que se encuentran en la página web www.movidelnor.gob.ec. La solicitud debe estar sellada y firmada por el Representante Legal.

b. Nómina de las o los aspirantes a socias/os o accionistas donde consten los nombres y apellidos completos, números de cédula, correos electrónicos y número de teléfono.

c. Nómina de los aspirantes a socios o accionistas emitida por la autoridad competente.

- d. Nombramiento del Representante Legal debidamente registrado y vigente.
- e. Copia del acuerdo o resolución de constitución de la compañía o cooperativa, o reforma de estatutos de la operadora.

f. Copias de la licencia del Socio; en caso de no poseer la licencia requerida para conducir el vehículo de conformidad con LOTTTSV deberá adjuntar copia del contrato de trabajo del chofer, debidamente legalizado en el Ministerio del Trabajo y aviso de entrada al IESS; en la modalidad de Taxis el socio debe presentar la licencia profesional.

g. Certificado de conductor emitido por la Agencia Nacional de Tránsito (mínimo de 0.5 puntos).

h. Certificado de no ser miembro activo de la Policía Nacional del Ecuador y de no pertenecer a la Comisión de Tránsito del Ecuador de cada uno de los aspirantes a socios o accionistas (Disposición General décima octava de la LOTTTSV).

i. Certificado de relación de dependencia laboral vigente, emitido por el Ministerio del Trabajo de los aspirantes a socios/accionistas.

- j. Historial laboral del IESS de los aspirantes a socios/accionistas.
- k. Certificado de poseer vehículo emitido por la Agencia Nacional de Tránsito.

l. Copias de las facturas de compra de los vehículos que consten dentro del Cuadro de Homologación de la ANT y/o copias simples del contrato de compra venta, debidamente legalizados; para vehículos de año de fabricación menor o igual al 2010 deberá presentar el certificado de la casa comercial de no producción.

m. Copia de Registro Único de Contribuyentes (RUC) actualizado de los aspirantes a socios y de la Operadora.

- n. Copias de las matrículas y revisión técnica vehicular vigentes de los vehículos conforme la calendarización referida al último dígito de la placa vehicular.
- o. Póliza de responsabilidad civil según la modalidad de transporte con vigencia mínima de un año.
- p. Sistema de posicionamiento global satelital (GPS) de tecnología abierta.
- q. No adeudar a ANT, MOVIDELNOR y al GAD de la jurisdicción.
- r. Patente Municipal de los socios/operadora según su jurisdicción.
- s. Certificado de la Compañía o Cooperativa de encontrarse activa y sin obligaciones pendientes, emitida por la autoridad competente.
- t. Certificado de cumplimiento de obligaciones patronales de la operadora.
- u. Permiso de uso de suelo emitido por la autoridad competente, dependiendo la modalidad de transporte terrestre.

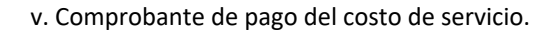

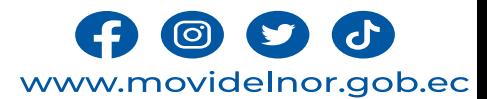

#### **Procedimiento interno que sigue el servicio**

a) El Técnico de Agencia Cantonal receptará y validará la existencia física de la documentación requerida, de acuerdo con los requisitos establecidos en el formulario correspondiente.

b) La operadora deberá cancelar una tasa administrativa de inicio de trámite, hecho lo cual, junto con dicha tasa ingresará, en la Agencia Cantonal competente, el expediente que contenga toda la documentación requerida, a revisión del mismo.

c) La tasa administrativa de inicio de trámite será recaudada a través de una entidad financiera autorizada por la EPM y facturada en la Agencia Cantonal competente, salvo condiciones o excepciones estipuladas por la EPM.

d) El Coordinador Agencia Cantonal o su delegado, ingresará el trámite en el Sistema de Gestión Documental QUIPUX, adjuntando la documentación correspondiente al proceso de Concesión de Permiso de Operación (Formulario, Es Jurídica, Nombramiento del Representante Legal).

e) El Técnico de Agencia Cantonal o su delegado, validará la información contenida en los documentos constantes en el expediente ingresado por la operadora; y, de ser el caso, elaborará la notificación respectiva con las o siguientes consideraciones:

• Si el expediente CUMPLE con todos los requisitos de ley, será trasladado al Coordinador de Agencia Cantonal, para dar continuidad al trámite correspondiente.

· Si el expediente NO CUMPLE con los requisitos de ley establecidos, el Técnico de Agencia Cantonal pondrá en conocimiento del Coordinador de Agencia Cantonal, de tal situación, a través del Sistema de Gestión Documental Q

· El Coordinador de Agencia Cantonal, notificará las observaciones identificadas en el expediente a la operadora, a fin de que, en el término máximo de diez (10) días contados a partir de fecha de notificación efectuada, a subsane su omisión, para lo cual el interesado deberá ingresar toda la documentación solicitada. De no hacerlo se entenderá como desistimiento y se notificará el archivo de la petición y la devolución de la documentación.

f) Una vez que la operadora haya cumplido con todos los requisitos establecidos, el Técnico de Agencia Cantonal, en función de sus atribuciones, competencia y responsabilidades, en el término máximo de 10 días, elaborará e Operación correspondiente, debiendo verificar la necesidad del servicio y la flota vehicular que se requiera, el mismo que remitirá junto con toda la documentación habilitante al Coordinador de Agencia Cantonal o quien hag

g) El Coordinador de Agencia Cantonal, en función de sus atribuciones, competencia y responsabilidades, efectuará el proceso de revisión del expediente y verificará el efectivo cumplimiento de los requisitos establecidos; Informe Técnico correspondiente, para el efecto, suscribirá la autorización del mismo.

h) El Coordinador de Agencia Cantonal, remitirá el expediente a través del Sistema de Gestión Documental QUIPUX, a la Jefatura de Agencias. Sus respaldos documentales se remitirán en físico.

i) El Jefe del Departamento de Agencias, dependiendo de la modalidad de servicio de transporte, solicitará, a través del Sistema de Gestión Documental QUIPUX, a la Unidad de Fiscalización efectúe el proceso de verificación de la infraestructura de la operadora, en los casos que correspondan. Dicha unidad emitirá el Informe Técnico respectivo, en un término máximo de 8 días.

i) El Jefe del Departamento de Agencias, en el término máximo de 8 días, analizará el cumplimiento de los requisitos técnicos y elaborará el Informe Técnico de Factibilidad para Concesión de Permiso de Operación correspond través del Sistema de Gestión Documental QUIPUX, al Gerente de Transporte para su conocimiento y aprobación.

k) El Gerente de Transporte, en el término máximo de 2 días, una vez aprobado el Informe Técnico de Factibilidad para Concesión de Permiso de Operación, remitirá el expediente a través del Sistema de Gestión Documental QUI informe correspondiente sobre la procedencia legal del trámite en curso.

I) La Dirección Jurídica, en el término máximo de 8 días, verificará que la documentación constante en el expediente, se ajuste al ordenamiento jurídico vigente en materia de tránsito, y elaborará el informe correspondient de Operación.

m) Una vez se cuente con los dos Informes (Técnico/Legal), y en estricto cumplimento de la normativa legal vigente, la Dirección Jurídica, en un término máximo de 6 días, contados desde la culminación del término señalado Permiso de Operación respectiva.

n) La Gerencia Jurídica, en el término máximo de 2 días, pondrá en consideración de la Gerencia General, la Resolución de Concesión de Permiso de Operación junto con la documentación habilitante, para su correspondiente su

o) Con el Permiso de Operación suscrito, la Secretaria General, en función de sus atribuciones, competencia y responsabilidades, notificará a la operadora y a las áreas correspondientes con el documento respectivo, que en que cuenten con el Permiso de Operación se deberá en el término de treinta (30) días, realizar el proceso de fiscalización, presentar la matrícula y RTV del vehículo conforme a la modalidad en la que prestará el servicio y temporalmente el título habilitante hasta el cumplimiento de esta disposición, documentación que deberá ser entregada por parte de la operadora en su respectiva Agencia Cantonal".

p) La documentación deberá ser remitida al Jefe del Departamento de Agencias y este a su vez a Secretaria General.

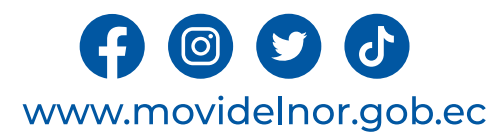

q) La Secretaria General se encargará del archivo del expediente original.

**Servicio Automatizado:** No

### **Link para descargar el formulario de servicios :**

https://www.movidelnor.gob.ec/webepm/uniportalepm/2022/12/15/formularios-<br>titulos-habilitantes/

**Link para el servicio por internet (on line):** No aplica.

**Número de ciudadanos que accedieron al servicio en el último período(mensual):**  0

**Número de ciudadanos que accedieron al servicio acumulativo:** 0

**Porcentaje de satisfacción sobre el uso del servicio:** 0%

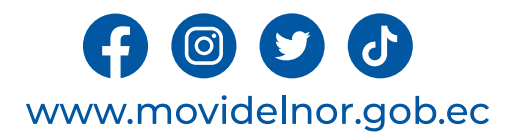

**Horario y lugar de ofrece el servicio**: Lunes a Viernes 08:00 a 17:00 Calle Julio Zaldumbide y Eusebio Borrero.

**Tiempo estimado de respuesta:** 51 días.

**Tipos de canales disponibles de atención presencia**l / **Tipo de beneficiarios o usuarios del servicio :** Oficina Matriz Empresa Pública de Movilidad y Agencias Cantonales de la Mancomunidad/Operadoras de transporte**.**

**Costo:** \$204,44 + IVA

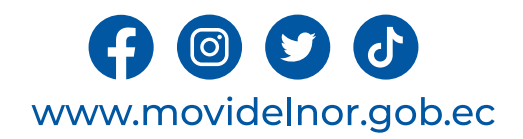

**Descripción del servicio:** Proceso administrativo a través del cual la EPM., en función de sus atribuciones, competencia y responsabilidades, concede la Renovación del Permiso de Operación a una cooperativa o compañía legalmente constituida de acuerdo con la Constitución y la Ley, a efectos de que continúe prestando el servicio de transporte terrestre de personas y/o bienes, en el ámbito intracantonal. El usuario deberá presentar la solicitud de Renovación del Permiso de Operación con al menos 60 días de anticipación a la fecha de caducidad del mismo, término dentro del cual no se podrá solicitar trámites adicionales de títulos habilitantes.

## **¿Cómo acceder al servicio?**

1. Entregar un expediente que incluye el formulario de solicitud de Renovación del Permiso de Operación y todos los requisitos establecidos en el formulario correspondiente en la jurisdicción cantonal.

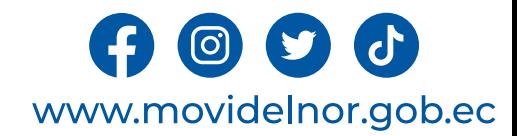

a. Formulario según el tramite - Formulario (solicitud) que se encuentran en la página web www.movidelnor.gob.ec. La solicitud debe estar sellada y firmada por el Representante Legal.

b. Nómina de los socios o accionistas donde consten los nombres y apellidos completos, números de cédula, correos electrónicos y número de teléfono.

- c. Nómina de los socios o los accionistas emitida por la autoridad competente.
- d. Nombramiento del Representante Legal debidamente registrado y vigente.
- e. Copia del acuerdo o resolución de constitución de la compañía o cooperativa, o reforma de estatutos de la operadora.

f. Copias de la licencia del Socio; en caso de no poseer la licencia requerida para conducir el vehículo de conformidad con LOTTTSV deberá adjuntar copia del contrato de trabajo del chofer, debidamente legalizado en el Min

g. Certificado de conductor emitido por la Agencia Nacional de Tránsito (mínimo de 0.5 puntos).

h. Certificado de no ser miembro activo de la Policía Nacional del Ecuador y de no pertenecer a la Comisión de Tránsito del Ecuador de cada uno de los socios o accionistas (Disposición<br>General décima octava de la LOTTTSV).

- i. Certificado de relación de dependencia laboral vigente, emitido por el Ministerio del Trabajo.
- j. Historia laboral del IESS de los socios/accionistas.
- k. Certificado de poseer vehículo emitido por la Agencia Nacional de Tránsito.
- l. Copia de Registro Único de Contribuyentes (RUC) actualizado de los socios y de la Operadora, que refiera como actividad económica la modalidad de transporte.
- m. Copias de las matrículas y revisión técnica vehicular vigentes de los vehículos conforme la calendarización referida al último dígito de la placa vehicular.
- n. Póliza de responsabilidad civil según la modalidad de transporte con vigencia mínima de un año.
- o. Sistema de posicionamiento global satelital (GPS) de tecnología abierta.
- p. No adeudar a ANT, MOVIDELNOR y al GAD de la jurisdicción.
- q. Patente Municipal de los socios/operadora según su jurisdicción.
- r. Certificado de la Compañía o Cooperativa de encontrarse activa y sin obligaciones pendientes, emitida por la autoridad competente.
- s. Certificado de cumplimiento de obligaciones patronales de la operadora.
- t. Copia del Permiso de Operación y Resoluciones emitidas.
- u. Comprobante de pago del costo de servicio.

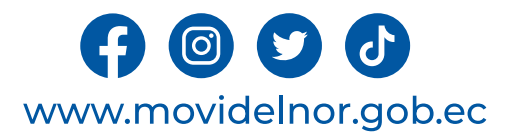

#### **Procedimiento interno que sigue el servicio**

**a) El Técnico de Agencia Cantonal receptará y validará la existencia física de la documentación requerida, de acuerdo con los requisitos establecidos en el formulario correspondiente.**

b) La operadora deberá cancelar una tasa administrativa de inicio de trámite, hecho lo cual, junto con dicha tasa ingresará, en la Agencia Cantonal competente, el expediente que contenga toda la documentación requerida, a **cargo realice el proceso de revisión del mismo.**

c) La tasa administrativa de inicio de trámite será recaudada a través de una entidad financiera autorizada por la EPM y facturada en la Agencia Cantonal competente, salvo condiciones o excepciones estipuladas por la EPM.

d) El Coordinador Agencia Cantonal o su delegado, ingresará el trámite en el Sistema de Gestión Documental QUIPUX, adiuntando la documentación correspondiente al proceso de Renovación de Permiso de Operación (Formulario, E **Permiso de Operación, Nombramiento del Representante Legal).**

e) El Técnico de Agencia Cantonal o su delegado, validará la información contenida en los documentos constantes en el expediente ingresado por la operadora; y, de ser el caso, elaborará la notificación respectiva con las o **identificadas en dicho expediente, con las siguientes consideraciones:**

**• Si el expediente CUMPLE con todos los requisitos de ley, será trasladado al Coordinador de Agencia Cantonal, para dar continuidad al trámite correspondiente.**

• Si el expediente NO CUMPLE con los requisitos de lev establecidos, el Técnico de Agencia Cantonal pondrá en conocimiento del Coordinador de Agencia Cantonal, de tal situación, a través del Sistema de Gestión Documental Q

• El Coordinador de Agencia Cantonal, notificará las observaciones identificadas en el expediente a la operadora, a fin de que, en el término máximo de diez (10) días contados a partir de fecha de notificación efectuada, a electrónicos correspondientes, subsane su omisión, para lo cual el interesado deberá ingresar toda la documentación solicitada. De no hacerlo se entenderá como desistimiento y se notificará el archivo de la petición y la d

f) Una vez que la operadora haya cumplido con todos los requisitos establecidos, el Técnico de Agencia Cantonal, en función de sus atribuciones, competencia y responsabilidades, en el término máximo de 10 días, elaborará e **Factibilidad de Renovación de Permiso de Operación correspondiente, el mismo que remitirá junto con toda la documentación habilitante al Coordinador de Agencia Cantonal o quien haga sus veces.**

g) El Coordinador de Agencia Cantonal, en función de sus atribuciones, competencia y responsabilidades, efectuará el proceso de revisión del expediente y verificará el efectivo cumplimiento de los requisitos establecidos; **máximo de 2 días, elaborará el Informe Técnico correspondiente, para el efecto, suscribirá la autorización del mismo.**

**h) El Coordinador de Agencia Cantonal, remitirá el expediente a través del Sistema de Gestión Documental QUIPUX, a la Jefatura de Agencias. Sus respaldos documentales se remitirán en físico.**

i) El Jefe del Departamento de Agencias, dependiendo de la modalidad de servicio de transporte, solicitará, a través del Sistema de Gestión Documental QUIPUX, a la Unidad de Fiscalización efectúe el proceso de verificación **vehicular para la prestación del servicio y de la infraestructura de la operadora, en los casos que correspondan. Dicha unidad emitirá el Informe Técnico respectivo, en un término máximo de 8 días.**

j) El Jefe del Departamento de Agencias, en el término máximo de 8 días, analizará el cumplimiento de los requisitos técnicos y elaborará el Informe Técnico de Factibilidad para Renovación de Permiso de Operación correspon **remitido mediante memorando a través del Sistema de Gestión Documental QUIPUX, al Gerente de Transporte para su conocimiento y aprobación.**

k) El Gerente de Transporte, en el término máximo de 2 días, una vez aprobado el Informe Técnico de Factibilidad para Renovación de Permiso de Operación, remitirá el expediente a través del Sistema de Gestión Documental QU **Jurídica, a efectos de que elabore el informe correspondiente sobre la procedencia legal del trámite en curso.**

I) La Dirección Jurídica, en el término máximo de 8 días, verificará que la documentación constante en el expediente, se ajuste al ordenamiento jurídico vigente en materia de tránsito, y elaborará el informe correspondient **proceso de Renovación de Permiso de Operación.**

m) Una vez se cuente con los dos Informes (Técnico/Legal), y en estricto cumplimento de la normativa legal vigente, la Dirección Jurídica, en un término máximo de 10 días, contados desde la culminación del término señalado **la Resolución de Renovación de Permiso de Operación respectiva.**

n) La Gerencia Jurídica, en el término máximo de 2 días, pondrá en consideración de la Gerencia General, la Resolución de Renovación de Permiso de Operación junto con la documentación habilitante, para su correspondiente s

o) Con la Resolución de Renovación de Permiso de Operación, la Secretaria General, en función de sus atribuciones y responsabilidades, notificará a la operadora y a las áreas correspondientes con el documento respectivo y **expediente original.**

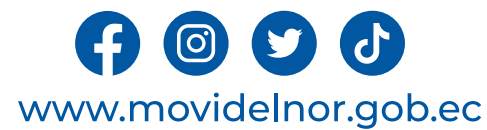

**Servicio Automatizado:** No

**Link para descargar el formulario de servicios :**  https://www.movidelnor.gob.ec/webepm/uniportalepm/2022/12/15/for mularios-titulos-habilitantes/

**Link para el servicio por internet (on line):** No aplica.

**Número de ciudadanos que accedieron al servicio en el último período(mensual):** 0

**Número de ciudadanos que accedieron al servicio acumulativo:** 5

**Porcentaje de satisfacción sobre el uso del servicio:** 100%

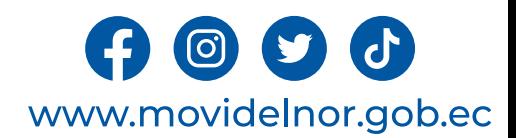

# **CONCESIÓN DEL CONTRATO DE OPERACIÓN**

**Horario y lugar de ofrece el servicio**: Lunes a Viernes 08:00 a 17:00 Calle Julio Zaldumbide y Eusebio Borrero.

**Tiempo estimado de respuesta:** 51 días.

**Tipos de canales disponibles de atención presencia**l / **Tipo de beneficiarios o usuarios del servicio :** Oficina Matriz Empresa Pública de Movilidad y Agencias Cantonales de la Mancomunidad /Operadoras de transporte**.**

**Costo:** \$1840 + IVA

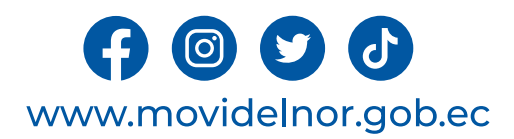

**Descripción del servicio:** Proceso administrativo a través del cual la EPM., en función de sus atribuciones, competencia y responsabilidades, concede a una cooperativa o compañía legalmente constituida de acuerdo con la Constitución y la Ley, el título habilitante correspondiente, para prestar el

servicio de transporte terrestre público de personas y/o bienes, en el ámbito intracantonal, de acuerdo con las rutas, frecuencias y vías públicas legalmente autorizadas.

# **¿Cómo acceder al servicio?**

1. Entregar un expediente que incluye el formulario de solicitud de Concesión de Contrato de Operación y todos los requisitos establecidos en el formulario correspondiente en la jurisdicción cantonal.

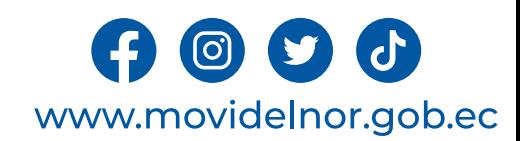

a. Formulario según el tramite - Formulario (solicitud) que se encuentran en la página web www.movidelnor.gob.ec. La solicitud debe estar sellada y firmada por el Representante Legal.

b. Nómina de las o los aspirantes a socias/os o accionistas donde consten los nombres y apellidos completos, números de cédula, correos electrónicos y número de teléfono.

c. Nómina de los aspirantes a socios o accionistas emitida por la autoridad competente.

d. Nombramiento del Representante Legal debidamente registrado y vigente.

e. Copia del acuerdo o Resolución de Constitución de la compañía o cooperativa, o Reforma de Estatutos de la operadora.

f. Certificación de Implementación del Sistema de Caja Común de la Compañía o Cooperativa de Transporte Terrestre.

g. Copias de la licencia del Socio o chofer en caso de no poseer la licencia requerida para conducir el vehículo de conformidad con LOTTTSV deberá adjuntar copia del contrato de trabajo, debidamente legalizado en el Minist Trabajo y aviso de entrada al IESS.

h. Certificado de conductor emitido por la Agencia Nacional de Tránsito (mínimo de 0.5 puntos).

i. Certificado de no ser miembro activo de la Policía Nacional del Ecuador y de no pertenecer a la Comisión de Tránsito del Ecuador de cada uno de los aspirantes a socios o accionistas (Disposición General décimaoctava de

j. Certificado de relación de dependencia laboral vigente, emitido por el Ministerio de Trabajo de los aspirantes a socios/accionistas.

- k. Historial laboral del IESS de los aspirantes a socios/accionistas.
- l. Certificado de poseer vehículo emitido por la Agencia Nacional de Tránsito.

m. Copias de las facturas de compra de los vehículos que consten dentro del Cuadro de Homologación de la ANT y/o copias simples del contrato de compra venta debidamente legalizados; para vehículos de año de fabricación men igual al 2010 deberá presentar el certificado de la casa comercial de no producción.

n. Copia certificada de la factura de la carrocería para el caso de microbuses, minibuses y buses (vehículos nuevos).

o. Copia de Registro Único de Contribuyentes (RUC) actualizado de los aspirantes a socios y de la Operadora;

p. Copias de las matrículas y revisión técnica vehicular, vigentes, de los vehículos conforme la calendarización referida al último dígito de la placa vehicular.

- q. Póliza de responsabilidad civil según la modalidad de transporte con vigencia mínima de un año.
- r. Sistema de Posicionamiento Global Satelital (GPS) de tecnología abierta.
- s. No adeudar a ANT, MOVIDELNOR y al GAD de la jurisdicción.
- t. Patente Municipal de los socios/operadora según su jurisdicción.
- u. Certificado de la Compañía o Cooperativa de encontrarse activa y sin obligaciones pendientes, emitida por la autoridad competente.

La solicitud debe ser firmada por el Representante Legal de la compañía/cooperativa, lleno a computadora

v. Certificado de cumplimiento de obligaciones patronales de la operadora.

w. Comprobante de pago del costo de servicio.

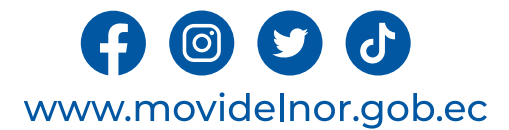

#### **Procedimiento interno que sigue el servicio**

a) El Técnico de Agencia Cantonal receptará y validará la existencia física de la documentación requerida, de acuerdo con los requisitos establecidos en el formulario correspondiente.

b) La operadora deberá cancelar una tasa administrativa de inicio de trámite, hecho lo cual, junto con dicha tasa ingresará, en la Agencia Cantonal competente, el expediente que contenga toda la documentación requerida, a cargo realice el proceso de revisión del mismo.

c) La tasa administrativa de inicio de trámite será recaudada a través de una entidad financiera autorizada por la EPM y facturada en la Agencia Cantonal competente, salvo condiciones o excepciones estipuladas por la EPM.

d) El Coordinador Agencia Cantonal o su delegado, ingresará el trámite en el Sistema de Gestión Documental QUIPUX, adjuntando la documentación correspondiente al proceso de Concesión de Contrato de Operación (Formulario, E Informe Previo de Constitución Jurídica, Nombramiento del Representante Legal).

e) El Técnico de Agencia Cantonal o su delegado, validará la información contenida en los documentos constantes en el expediente ingresado por la operadora; y, de ser el caso, elaborará la notificación respectiva con las o

• Si el expediente CUMPLE con todos los requisitos de ley, será trasladado al Coordinador de Agencia Cantonal, para dar continuidad al trámite correspondiente.

· Si el expediente NO CUMPLE con los requisitos de ley establecidos, el Técnico de Agencia Cantonal pondrá en conocimiento del Coordinador de Agencia Cantonal, de tal situación, a través del Sistema de Gestión Documental Q

• El Coordinador de Agencia Cantonal, notificará las observaciones identificadas en el expediente a la operadora, a fin de que, en el término máximo de diez (10) días contados a partir de fecha de notificación efectuada, a

f) Una vez que la operadora haya cumplido con todos los requisitos establecidos, el Técnico de Agencia Cantonal, en función de sus atribuciones y responsabilidades, en el término máximo de 10 días, elaborará el Informe Téc del Contrato de Operación correspondiente, debiendo verificar la necesidad del servicio y la flota vehicular que se requiera, y remitirá la documentación al Coordinador de Agencia Cantonal o quien haga sus veces.

g) El Coordinador de Agencia Cantonal, en función de sus atribuciones y responsabilidades, efectuará el proceso de revisión del expediente y verificará el efectivo cumplimiento de los requisitos establecidos; hecho lo cual

h) El Coordinador de Agencia Cantonal, remitirá el expediente a través del Sistema de Gestión Documental QUIPUX, a la Jefatura de Agencias. Sus respaldos documentales se remitirán en físico.

i) El Jefe del Departamento de Agencias, dependiendo de la modalidad de servicio de transporte, solicitará, a través del Sistema de Gestión Documental QUIPUX, a la Unidad de Fiscalización efectúe el proceso de verificación

j) El Jefe del Departamento de Agencias, en el término máximo de 8 días, analizará el cumplimiento de los requisitos técnicos y elaborará el Informe Técnico de Factibilidad para Concesión de Contrato de Operación correspon mediante memorando a través del Sistema de Gestión Documental QUIPUX, al Gerente de Transporte para su conocimiento y aprobación.

k) El Gerente de Transporte, en el término máximo de 2 días, una vez aprobado el Informe Técnico de Factibilidad para Concesión de Contrato de Operación, remitirá el expediente a través del Sistema de Gestión Documental QU

I) La Dirección Jurídica, en el término máximo de 8 días, verificará que la documentación constante en el expediente, se ajuste al ordenamiento jurídico vigente en materia de tránsito, y elaborará el informe correspondient proceso de Concesión de Contrato de Operación.

m) Una vez se cuente con los dos Informes (Técnico/Legal), y en estricto cumplimento de la normativa legal vigente, la Dirección Jurídica, en un término máximo de 6 días, contados desde la culminación del término señalado Contrato de Operación pertinente.

n) La Gerencia Jurídica, en el término máximo de 2 días, pondrá en consideración de la Gerencia General, el Contrato de Operación junto con la documentación habilitante, para su correspondiente suscripción.

o) Con el Contrato de Operación suscrito, la Secretaria General, en función de sus atribuciones y responsabilidades, notificará a la operadora y a las áreas correspondientes con el documento respectivo, que en su parte per

p) La documentación deberá ser remitida al Jefe del Departamento de Agencias y este a su vez a Secretaria General.

q) La Secretaria General se encargará del archivo del expediente original.

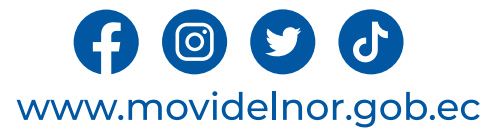

**Servicio Automatizado:** No

**Link para descargar el formulario de servicios :**  https://www.movidelnor.gob.ec/webepm/uniportalepm/2022/12/15/formula rios-titulos-habilitantes/

**Link para el servicio por internet (on line):** No aplica.

**Número de ciudadanos que accedieron al servicio en el último período(mensual):** 0

**Número de ciudadanos que accedieron al servicio acumulativo:** 0

**Porcentaje de satisfacción sobre el uso del servicio:** 0%

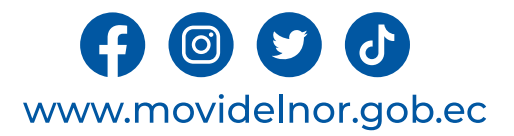

# **RENOVACIÓN DEL CONTRATO DE OPERACIÓN**

**Horario y lugar de ofrece el servicio**: Lunes a Viernes 08:00 a 17:00 Calle Julio Zaldumbide Y Eusebio Borrero.

**Tiempo estimado de respuesta:** 59 días.

**Tipos de canales disponibles de atención presencia**l / **Tipo de beneficiarios o usuarios del servicio :** Oficina Matriz Empresa Pública de Movilidad y Agencias Cantonales de la Mancomunidad /Operadoras de transporte**.**

**Costo:** \$204,44 + IVA

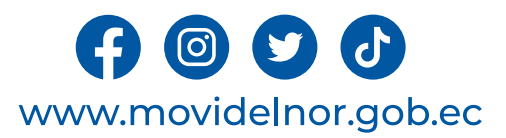

**Descripción del servicio:** Proceso administrativo a través del cual la EPM., en función de sus atribuciones, competencia y responsabilidades, renueva el Contrato de Operación en favor de una cooperativa o compañía legalmente constituida de acuerdo con la Constitución y la Ley, continúe prestando el servicio de transporte terrestre público de personas y/o bienes, en el ámbito intracantonal. La solicitud de renovación debe presentarse con al menos 60 días de anticipación a la fecha de caducidad del Contrato de Operación, término dentro del cual no se podrá solicitar cambio alguno del título habilitante.

# **¿Cómo acceder al servicio?**

1. Entregar un expediente que incluye el formulario de solicitud de Renovación del Contrato de Operación y todos los requisitos establecidos en el formulario.

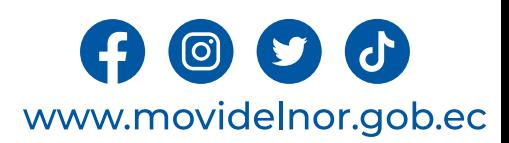

a. Formulario según el tramite - "Formulario (solicitud) que se encuentran en la página web www.movidelnor.gob.ec". La solicitud debe estar sellada y firmada por el Representante Legal.

b. Nómina de los socios o accionistas donde consten los nombres y apellidos completos, números de cédula, correos electrónicos y número de teléfono.

c. Nómina de los socios o los accionistas emitida por la autoridad competente.

d. Nombramiento del Representante Legal debidamente registrado y vigente.

e. Copia del Acuerdo o Resolución de Constitución de la compañía o cooperativa, o Reforma de Estatutos de la operadora.

f. Certificación de Implementación del Sistema de Caja Común de la Compañía o Cooperativa de Transporte Terrestre.

g. Copias de la licencia del Socio o chofer en caso de no poseer la licencia requerida para conducir el vehículo de conformidad con LOTTTSV deberá adjuntar copia del contrato de trabajo, debidamente legalizado en el Minist del Trabajo y aviso de entrada al IESS.

h. Certificado de conductor emitido por la Agencia Nacional de Tránsito (mínimo de 0.5 puntos).

i. Certificado de no ser miembro activo de la Policía Nacional del Ecuador y de no pertenecer a la Comisión de Tránsito del Ecuador de cada uno de los socios/accionistas (Disposición General décima octava de la LOTTTSV).

j. Certificado de relación de dependencia laboral vigente, emitido por el Ministerio del Trabajo.

k. Historial laboral del IESS de los socios/accionistas.

l. Certificado de poseer vehículo emitido por la Agencia Nacional de Tránsito.

m. Copia de Registro Único de Contribuyentes (RUC) actualizado de los socios y de la Operadora, que refiera como actividad económica la modalidad de transporte.

n. Copias de las matrículas y revisión técnica vehicular vigentes de los vehículos conforme la calendarización referida al último dígito de la placa vehicular.

o. Póliza de responsabilidad civil según la modalidad de transporte con vigencia mínima de un año.

p. Sistema de posicionamiento global satelital (GPS) de tecnología abierta.

q. No adeudar a ANT, MOVIDELNOR y al GAD de la jurisdicción.

r. Patente Municipal de socios/operadora según su jurisdicción.

s. Certificado de la Compañía o Cooperativa de encontrarse activa y sin obligaciones pendientes, emitida por la autoridad competente.

t. Certificado de cumplimiento de obligaciones patronales de la operadora.

u. Copia del Contrato de Operación y adendas emitidas (resoluciones).

v. Comprobante de pago del costo de servicio.

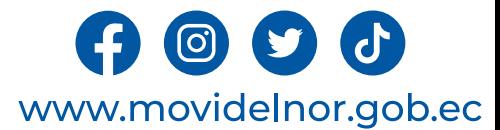

#### **Procedimiento interno que sigue el servicio**

a) El Técnico de Agencia Cantonal receptará y validará la existencia física de la documentación requerida, de acuerdo con los requisitos establecidos en el formulario correspondiente.

b) La operadora deberá cancelar una tasa administrativa de inicio de trámite, hecho lo cual, junto con dicha tasa ingresará, en la Agencia Cantonal competente, el expediente que contenga toda la documentación requerida, a mismo.

c) La tasa administrativa de inicio de trámite será recaudada a través de una entidad financiera autorizada por la EPM y facturada en la Agencia Cantonal competente, salvo condiciones o excepciones estipuladas por la EPM.

d) El Coordinador Agencia Cantonal o su delegado, ingresará el trámite en el Sistema de Gestión Documental QUIPUX, adjuntando la documentación correspondiente al proceso de Renovación de Contrato de Operación (Formulario,

e) El Técnico de Agencia Cantonal o su delegado, validará la información contenida en los documentos constantes en el expediente ingresado por la operadora; y, de ser el caso, elaborará la notificación respectiva con las o siguientes consideraciones:

• Si el expediente CUMPLE con todos los requisitos de ley, será trasladado al Coordinador de Agencia Cantonal, para dar continuidad al trámite correspondiente.

• Si el expediente NO CUMPLE con los requisitos de ley establecidos, el Técnico de Agencia Cantonal pondrá en conocimiento del Coordinador de Agencia Cantonal, de tal situación, a trayés del Sistema de Gestión Documental Q

• El Coordinador de Agencia Cantonal, notificará las observaciones identificadas en el expediente a la operadora, a fin de que, en el término máximo de diez (10) días contados a partir de fecha de notificación efectuada, a

f) Una vez que la operadora haya cumplido con todos los requisitos establecidos, el Técnico de Agencia Cantonal, en función de sus atribuciones, competencia y responsabilidades, en el término máximo de 12 días, elaborará e Operación correspondiente, el mismo que remitirá junto con toda la documentación habilitante al Coordinador de Agencia Cantonal o quien haga sus veces.

g) El Coordinador de Agencia Cantonal, en función de sus atribuciones, competencia y responsabilidades, efectuará el proceso de revisión del expediente y verificará el efectivo cumplimiento de los requisitos establecidos;

h) El Coordinador de Agencia Cantonal, remitirá el expediente a través del Sistema de Gestión Documental QUIPUX, a la Jefatura de Agencias. Sus respaldos documentales se remitirán en físico.

i) El Jefe del Departamento de Agencias, dependiendo de la modalidad de servicio de transporte, solicitará, a través del Sistema de Gestión Documental QUIPUX, a la Unidad de Fiscalización efectúe el proceso de verificación

j) El Jefe del Departamento de Agencias, en el término máximo de 10 días, analizará el cumplimiento de los requisitos técnicos y elaborará el Informe Técnico de Factibilidad para Renovación de Contrato de Operación corresp del Sistema de Gestión Documental QUIPUX, al Gerente de Transporte para su conocimiento y aprobación.

k) El Gerente de Transporte, en el término máximo de 2 días, una vez aprobado el Informe Técnico de Factibilidad para Renovación de Contrato de Operación, remitirá el expediente a través del Sistema de Gestión Documental Q

I) La Dirección Jurídica, en el término máximo de 10 días, verificará que la documentación constante en el expediente, se ajuste al ordenamiento jurídico vigente en materia de tránsito, y elaborará el informe correspondien

m) Una vez se cuente con los dos Informes (Técnico/Legal), y en estricto cumplimento de la normativa legal vigente, la Dirección Jurídica, en un término máximo de 10 días, contados desde la culminación del término señalado

n) La Gerencia Jurídica, en el término máximo de 2 días, pondrá en consideración de la Gerencia General, el nuevo Contrato de Operación junto con la documentación habilitante, para su correspondiente suscripción.

o) Con el Contrato de Operación suscrito, la Secretaria General, en función de sus atribuciones y responsabilidades, notificará a la operadora y a las áreas correspondientes con el documento respectivo y se encargará del a

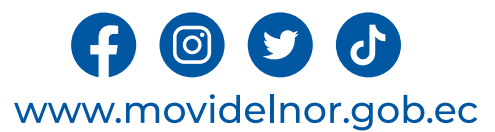

### **Servicio Automatizado:** No

**Link para descargar el formulario de servicios :**  https://www.movidelnor.gob.ec/webepm/uniportalepm/2022/12/15/formula rios-titulos-habilitantes/

**Link para el servicio por internet (on line):** No aplica.

**Número de ciudadanos que accedieron al servicio en el último período(mensual):** 0

**Número de ciudadanos que accedieron al servicio acumulativo:** 0

**Porcentaje de satisfacción sobre el uso del servicio:** 0%

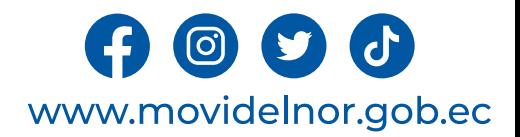

**Horario y lugar de ofrece el servicio**: Lunes a Viernes 08:00 a 17:00 Calle Julio Zaldumbide y Eusebio Borrero.

**Tiempo estimado de respuesta:** 39 días.

**Tipos de canales disponibles de atención presencia**l / **Tipo de beneficiarios o usuarios del servicio :** Oficina Matriz Empresa Pública de Movilidad y Agencias Cantonales de la Mancomunidad /Operadoras de transporte**.**

**Costo:** \$2300 + IVA

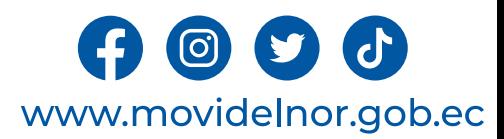

**Descripción del servicio:** Proceso administrativo a través del cual la EPM., en función de sus atribuciones, competencia y responsabilidades, mediante resolución, autoriza el incremento de nuevos cupos a las operadoras habilitadas para la prestación del servicio de transporte público y comercial. Este procedimiento se sujetará a estudios socio –<br>económicos de oferta y demanda del servicio, densidad poblacional y tipo de vías. Además, deberá contarse con las autorizaciones de cada Gobierno Autónomo Descentralizado Municipal, por intermedio de su máxima autoridad, sustentados en los correspondientes estudios técnicos.

# **¿Cómo acceder al servicio?**

1. Entregar un expediente que incluye el formulario de solicitud de Incremento de Cupo y todos los requisitos establecidos en el formulario.

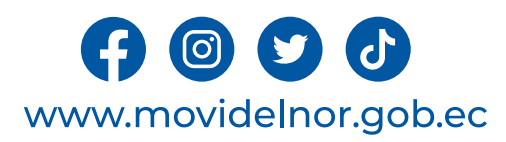

a. Formulario según el tramite - Formulario (solicitud) que se encuentran en la página web www.movidelnor.gob.ec. La solicitud debe estar sellada y firmada por el Representante Legal.

b. Nómina de los socios o los accionistas emitida por la autoridad competente.

c. Nombramiento del Representante Legal debidamente registrado y vigente.

d. Copias de licencias de conductor profesional con un mínimo de 0.5 puntos, de los socios, conforme la modalidad de transporte. Si en la modalidad de transporte conforme la Ley, Reglamento y Resoluciones emitidas por la Agencia Nacional de Tránsito no exige la licencia profesional del socio/accionista, se incorporará la copia del contrato de trabajo registrado en el Ministerio del Trabajo, y el aviso de entrada al IESS, con un chofer profesional con licencia vigente y con un mínimo de 0.5 puntos, si el accionista no posee licencia profesional.

e. Certificado de conductor emitido por la Agencia Nacional de Tránsito.

f. Certificado de no ser miembro activo de la Policía Nacional del Ecuador y de no pertenecer a la Comisión de Tránsito del Ecuador del socio/accionista (Disposición General décima octava de la LOTTTSV).

- g. Certificado de relación de dependencia laboral vigente, emitido por el Ministerio del Trabajo.
- h. Historia laboral del IESS del socio/accionista.
- i. Certificado de poseer vehículo emitido por la Agencia Nacional de Tránsito.

j. Copias de las facturas de compra de los vehículos que consten dentro del Cuadro de Homologación de la ANT y/o copias simples del contrato de compra venta debidamente legalizados; para vehículos de año de fabricación menor o igual al 2010 deberá presentar el certificado de la casa comercial de no producción.

k. Copia de Registro Único de Contribuyentes (RUC) actualizado de los socios y de la Operadora.

- l. Copias de las matrículas y revisión técnica vehicular vigentes del vehículo conforme la calendarización referida al último dígito de la placa vehicular.
- m. Resolución de deshabilitación del vehículo que ingresa en caso de haber pertenecido al servicio comercial.
- n. Copia certificada de la factura de la carrocería para el caso de microbuses, minibuses y buses.
- o. Póliza de Responsabilidad Civil con vigencia de un año, contratada para el vehículo a habilitar.
- p. Sistema de Posicionamiento Global Satelital (GPS) de tecnología abierta.
- q. No adeudar a ANT, MOVIDELNOR y al GAD de la jurisdicción.
- r. Patente de socio/operadora según su jurisdicción.
- s. Certificado de la Compañía o Cooperativa de encontrarse activa y sin obligaciones pendientes, emitida por la autoridad competente.
- t. Certificado de cumplimiento de obligaciones patronales de la operadora.

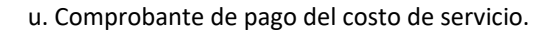

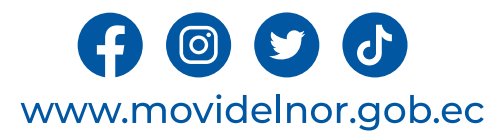
#### **Procedimiento interno que sigue el servicio**

a) El Técnico de Agencia Cantonal receptará y validará la existencia física de la documentación requerida, de acuerdo con los requisitos establecidos en el formulario correspondiente.

b) La operadora deberá cancelar una tasa administrativa de inicio de trámite, hecho lo cual, junto con dicha tasa ingresará, en la Agencia Cantonal competente, el expediente que contenga toda la documentación requerida, a

c) La tasa administrativa de inicio de trámite será recaudada a través de una entidad financiera autorizada por la EPM y facturada en la Agencia Cantonal competente, salvo condiciones o excepciones estipuladas por la EPM.

d) El Coordinador Agencia Cantonal o su delegado, ingresará el trámite en el Sistema de Gestión Documental QUIPUX, adjuntando la documentación correspondiente al proceso de Incremento de Cupo (Formulario, Estudio de Oferta

e) El Técnico de Agencia Cantonal o su delegado, validará la información contenida en los documentos constantes en el expediente ingresado por la operadora; y, de ser el caso, elaborará la notificación respectiva con las o identificadas en dicho expediente, con las siguientes consideraciones:

Si el expediente CUMPLE con todos los requisitos de ley, será trasladado al Coordinador de Agencia Cantonal, para dar continuidad al trámite correspondiente.

Si el expediente NO CUMPLE con los requisitos de ley establecidos, el Técnico de Agencia Cantonal pondrá en conocimiento del Coordinador de Agencia Cantonal, de tal situación, a través del Sistema de Gestión Documental QUI

El Coordinador de Agencia Cantonal, notificará las observaciones identificadas en el expediente a la operadora, a fin de que, en el término máximo de diez (10) días contados a partir de fecha de notificación efectuada, a t

f) Una vez que la operadora haya cumplido con todos los requisitos establecidos, el Técnico de Agencia Cantonal, en función de sus atribuciones, competencia y responsabilidades, en el término máximo de 5 días, elaborará el de Incremento de Cupo correspondiente, verificando la necesidad del servicio, el mismo que remitirá junto con toda la documentación habilitante al Coordinador de Agencia Cantonal o quien haga sus veces.

g) El Coordinador de Agencia Cantonal, en función de sus atribuciones, competencia y responsabilidades, efectuará el proceso de revisión del expediente y verificará el efectivo cumplimiento de los requisitos establecidos; máximo de 2 días, elaborará el Informe Técnico correspondiente, para el efecto, suscribirá la autorización del mismo.

h) El Coordinador de Agencia Cantonal, remitirá el expediente a través del Sistema de Gestión Documental QUIPUX, a la Jefatura de Agencias. Sus respaldos documentales se remitirán en físico.

i) El Jefe del Departamento de Agencias, para la modalidad de transporte público y escolar - institucional, solicitará, a través del Sistema de Gestión Documental QUIPUX, a la Unidad de Fiscalización efectúe el proceso de vehicular para la prestación del servicio. Dicha unidad emitirá el Informe Técnico respectivo, en un término máximo de 5 días.

j) El Jefe del Departamento de Agencias, en el término máximo de 5 días, analizará el cumplimiento de los requisitos técnicos y elaborará el Informe Técnico de Factibilidad para Incremento de Cupo correspondiente, el mismo memorando a través del Sistema de Gestión Documental QUIPUX, al Gerente de Transporte para su conocimiento y aprobación.

k) El Gerente de Transporte, en el término máximo de 2 días, una vez aprobado el Informe Técnico de Factibilidad para Incremento de Cupo, remitirá el expediente a través del Sistema de Gestión Documental OUIPUX, a la Direc elabore el informe correspondiente sobre la procedencia legal del trámite en curso.

I) La Dirección Jurídica, en el término máximo de 5 días, verificará que la documentación constante en el expediente, se ajuste al ordenamiento jurídico vigente en materia de tránsito, y elaborará el informe correspondient proceso de Incremento de Cupo.

m) Una vez se cuente con los dos Informes (Técnico/Legal), y en estricto cumplimento de la normativa legal vigente, la Dirección Jurídica, en un término máximo de 5 días, contados desde la culminación del término señalado Resolución de Incremento de Cupo respectiva.

n) La Gerencia Jurídica, en el término máximo de 2 días, pondrá en consideración de la Gerencia General, la Resolución de Incremento de Cupo junto con la documentación habilitante, para su correspondiente suscripción.

o) Con la Resolución de Incremento de Cupo, la Secretaria General, en función de sus atribuciones, competencia y responsabilidades, notificará a la operadora y a las áreas correspondientes con el documento respectivo, que la siguiente disposición: "Una vez que cuenten con la Resolución se deberá en el término de treinta (30) días, realizar el proceso de fiscalización, presentar la matrícula y RTV del vehículo conforme a la modalidad en la q actualizado. De no presentar la documentación se suspenderá temporalmente el título habilitante hasta el cumplimiento de esta disposición, documentación que deberá ser entregada por parte de la operadora en su respectiva A

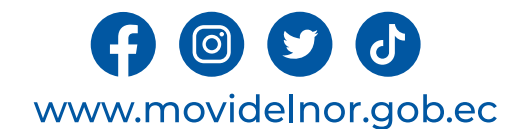

p) La documentación deberá ser remitida al Jefe de Agencias y este a su vez a Secretaria General.

q) La Secretaria General se encargará del archivo del expediente original.

**Servicio Automatizado:** No

**Link para descargar el formulario de servicios : https://www.movidelnor.gob.ec/webepm/uniportalepm/2022/12/15/formu larios-titulos-habilitantes/**

**Link para el servicio por internet (on line):** No aplica.

**Número de ciudadanos que accedieron al servicio en el último período(mensual):** 0

**Número de ciudadanos que accedieron al servicio acumulativo:** 0 **Porcentaje de satisfacción sobre el uso del servicio:** 0%

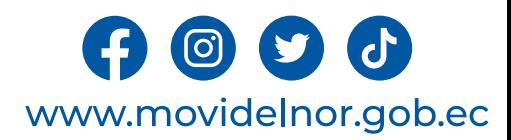

# **HABILITACIÓN VEHICULAR**

**Horario y lugar de ofrece el servicio**: Lunes a Viernes 08:00 a 17:00 Calle Julio Zaldumbide y Eusebio Borrero.

**Tiempo estimado de respuesta:** 1 a 3 días.

**Tipos de canales disponibles de atención presencia**l / **Tipo de beneficiarios o usuarios del servicio** Agencias cantonales de la Mancomunidad /Operadoras de transporte**. Costo:** \$69 + IVA

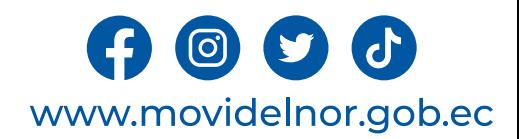

**Descripción del servicio:** Es el procedimiento mediante el cual se autoriza la inclusión de un vehículo dentro de la flota vehicular de una operadora autorizada con título habilitante. Para el efecto, se verifica el cumplimiento de los requisitos legalmente establecidos y que el vehículo cumpla con las condiciones legales y técnicas que correspondan al tipo de servicio. Esta habilitación, dentro de la flota vehicular de una operadora de transporte terrestre o persona natural o jurídica de cuenta propia de personas, no constituye un nuevo título habilitante.

## **¿Cómo acceder al servicio?**

1. Entregar un expediente que incluye el formulario de solicitud de Habilitación Vehicular y todos los requisitos establecidos en el formulario.

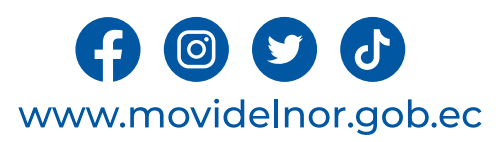

### **Requisitos para la obtención del servicio**

a. Formulario según el tramite - Formulario (solicitud) que se encuentran en la página web www.movidelnor.gob.ec. La solicitud debe estar sellada y firmada por el Representante Legal.

b. Nombramiento del Representante Legal debidamente registrado y vigente.

c. Resolución de Deshabilitación del Vehículo que ingresa en caso de haber pertenecido al servicio comercial, al igual que le vehículo que sale presentará copia de Resolución de Deshabilitación .

d. Copias de las facturas de compra de los vehículos que consten dentro del Cuadro de Homologación de la ANT y/o copias simples del contrato de compra venta debidamente legalizados; para vehículos de año de fabricación menor o igual al 2010 deberá presentar el certificado de la casa comercial de no producción.

e. Copia de Registro Único de Contribuyentes (RUC) actualizado del socio y de la Operadora, que refiera como actividad económica la modalidad de transporte.

f. Copias de las matrículas y revisión técnica vehicular vigente del vehículo conforme la calendarización referida al último dígito de la placa vehicular.

g. Copia de la matrícula del vehículo deshabilitado, que conste como particular o a nombre de otra persona.

h. Copia certificada de la factura de la carrocería para el caso de microbuses, minibuses y buses (vehículos nuevos).

i. Póliza de Responsabilidad Civil con vigencia de un año, contratada para el vehículo a habilitar.

j. Sistema de Posicionamiento Global Satelital (GPS) de tecnología abierta.

k. No adeudar a ANT, MOVIDELNOR y al GAD de la jurisdicción.

l. Certificado de la Compañía o Cooperativa de encontrarse activa y sin obligaciones pendientes, emitida por la autoridad competente.

m. Certificado de cumplimiento de obligaciones patronales de la operadora.

n. Comprobante de pago del costo de servicio.

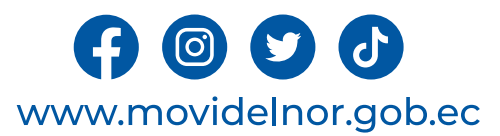

#### **Procedimiento interno que sigue el servicio**

a) El Coordinador de Agencia Cantonal de la EPM, solicitará a la Unidad de Fiscalización que proceda a realizar la verificación de idoneidad para la prestación del servicio de la unidad vehicular, previo a la emisión de la

b) Ingreso de documentación:

Se realiza en la Agencia Cantonal; esta documentación será revisada y validada, de acuerdo al procedimiento respectivo, por parte del Técnico de Agencia Cantonal.

c) Generación de solicitud:

La solicitud para inicio de trámite será generada por el Técnico de Agencia Cantonal.

d) Validación de solicitud:

La solicitud de inicio de trámite generada será revisada y validada por el Coordinador de Agencia Cantonal.

e) Validación OK de orden de pago:

Se procede a generar la orden de pago mediante sistema AXIS CLOUD; se debe revisar los valores generados en la misma, si está se encuentra correcta se entrega al usuario para que proceda a cancelar los valores estipulados.

f) Informe Técnico (Sistema) OK:

Una vez realizados los pagos por parte del usuario, se genera el informe técnico en el sistema AXIS CLOUD por parte del Técnico de Agencia Cantonal.

g) Resolución:

Una vez revisado y validado el informe técnico por parte del Coordinador de Agencia Cantonal, se procede a generar la Resolución en el Sistema AXIS CLOUD, de acuerdo al trámite.

h) Validación errónea:

Si en el transcurso del proceso se verifican errores, se reportan los inconvenientes al Jefe del Departamento de Agencias y este, a su vez, a los técnicos de la Empresa YOVERI; posterior a las correcciones efectuadas, se c

#### i) Notificación al usuario:

El Coordinador de Agencia Cantonal, se encargará de notificar al usuario para la entrega del título habilitante (4 ejemplares), con el documento respectivo que, en su parte pertinente, contendrá la siguiente disposición: "

El Coordinador de Agencia Cantonal remitirá al Jefe del Departamento de Agencias una copia de la Resolución de manera digital; y, a la Secretaria General un original de las Resoluciones, para el archivo respectivo.

El Técnico de Agencia Cantonal, llevará un registro físico y digital mensual de los títulos habilitantes que se generen, mediante Sistema AXIS CLOUD.

PARA ADENDAS AL CONTRATO DE OPERACIÓN:

a) El usuario deberá presentar los documentos para la revisión y validación (sello) de los mismos, en cada una de las Agencias Cantonales.

b) El Técnico de Agencia Cantonal revisará la documentación ingresada, una vez validada la misma, el usuario deberá cancelar el valor correspondiente al proceso.

c) El valor del título habilitante será recaudado a través de una entidad financiera, donde la EPM mantenga los canales de cobro, salvo condiciones o excepciones estipuladas por la propia EPM.

d) El Técnico de Agencia Cantonal receptará y validará toda la documentación y el Coordinador de Agencia Cantonal ingresará mediante el Sistema de Gestión Documental QUIPUX la solicitud de trámite con el fin de dar seguimi

e) Con el cumplimiento y verificación de todos los requisitos, el Técnico de Agencia Cantonal, elaborará el informe técnico y el proyecto borrador de Adenda de Habilitación Vehicular, informe que será puesto en conocimient

f) El Coordinador de Agencia Cantonal, de acuerdo con sus atribuciones, competencia y responsabilidades, en estricto cumplimento de la normativa legal vigente, procederá a la revisión documental de los requisitos exigidos representante legal de la operadora.

g) El Coordinador de Agencia Cantonal, se encargará de notificar al usuario para la entrega del título habilitante (4 ejemplares), con el documento respectivo, que en su parte pertinente, contendrá la siguiente disposición

h) El Coordinador de Agencia Cantonal, remitirá al Jefe del Departamento de Agencias una copia de la Adenda de manera digital; y, a la Secretaria General un original de las Adendas para el archivo respectivo.

 $\circ$   $\circ$   $\circ$ www.movidelnor.gob.ec

i) El Técnico de Agencia Cantonal, llevará un registro físico y digital mensual de los títulos habilitantes que se generen.

### **Servicio Automatizado:** No

### **Link para descargar el formulario de servicios :**

https://www.movidelnor.gob.ec/webepm/uniportalepm/2022/12/15/formular ios-titulos-habilitantes/

**Link para el servicio por internet (on line):** No aplica.

**Número de ciudadanos que accedieron al servicio en el último período(mensual):** 36

**Número de ciudadanos que accedieron al servicio acumulativo:** 78

**Porcentaje de satisfacción sobre el uso del servicio:** 100%

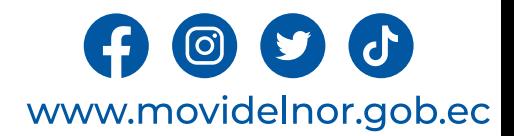

# **DESHABILITACIÓN DE VEHICULOS**

**Horario y lugar de ofrece el servicio**: Lunes a Viernes 08:00 a 17:00 Calle Julio Zaldumbide y Eusebio Borrero.

**Tiempo estimado de respuesta:** 1 a 3 días.

**Tipos de canales disponibles de atención presencia**l / **Tipo de beneficiarios o usuarios del servicio** Agencias cantonales de la Mancomunidad /Operadoras de transporte**.**

**Costo:** \$46 + IVA

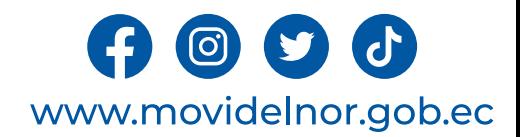

**Descripción del servicio:** Es el procedimiento mediante el cual la autoridad competente, luego de la verificación del cumplimiento de requisitos, autoriza la desvinculación de un vehículo de la flota vehicular de una operadora autorizada con título habilitante o persona natural o jurídica, de acuerdo con las 5 causales establecidas en el artículo 8 de la Resolución Nro. 018-DIR-2022-ANT.

## **¿Cómo acceder al servicio?**

1. Entregar un expediente que incluye el formulario de solicitud de Deshabilitación de Vehículos y todos los requisitos establecidos en el formulario.

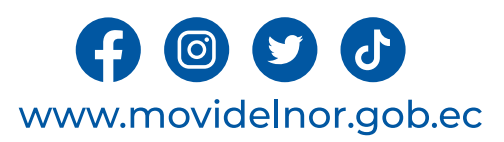

### **Requisitos para la obtención del servicio**

a. Formulario según el tramite - Formulario (solicitud) que se encuentran en la página web www.movidelnor.gob.ec. La solicitud debe estar sellada y firmada por el Representante Legal.

b. Respaldo documental debidamente legalizado conforme a las causas para deshabilitar un vehículo establecidas en el artículo 8 del REGLAMENTO PARA OPTIMIZACIÓN, ACTUALIZACIÓN Y SIMPLIFICACIÓN DE TRÁMITES REGULADOS POR LA AGENCIA NACIONAL DE TRÁNSITO (RESOLUCIÓN N° 018-DIR-2022-ANT), según la modalidad del servicio a prestar.

c. Nombramiento del Representante Legal debidamente registrado y vigente.

d. Copia de Registro Único de Contribuyentes (RUC) actualizado de los socios y de la Operadora, que refiera como actividad económica la modalidad de transporte,

e. Copias de las matrículas y revisión técnica vehicular vigente del vehículo conforme la calendarización referida al último dígito de la placa vehicular.

f. No adeudar a ANT, MOVIDELNOR y al GAD del socio y vehículo.

g. Patente Municipal de socio/operadora según su jurisdicción.

h. Certificado de la Compañía o Cooperativa de encontrarse activa y sin obligaciones pendientes, emitida por la autoridad competente.

i. Certificado de cumplimiento de obligaciones patronales de la operadora.

j. Comprobante de pago del costo de servicio.

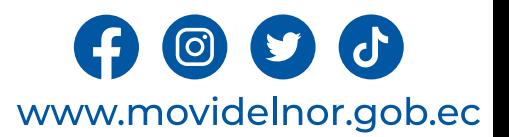

#### a) Ingreso de documentación:

Se realiza en la Agencia Cantonal; esta documentación será revisada y validada, de acuerdo al procedimiento respectivo, por parte del Técnico de Agencia Cantonal.

#### b) Generación de solicitud:

La solicitud para inicio de trámite será generada por el Técnico de Agencia Cantonal.

#### c) Validación de solicitud:

La solicitud de inicio de trámite generada será revisada y validada por el Coordinador de Agencia Cantonal.

d) Validación OK de orden de pago:

Se procede a generar la orden de pago mediante sistema AXIS CLOUD; se debe revisar los valores generados en la misma, si está se encuentra correcta se entrega al usuario para que proceda a cancelar los valores estipulados.

#### e) Informe Técnico (Sistema) OK:

Una vez realizados los pagos por parte del usuario, se genera el informe técnico en el sistema AXIS CLOUD por parte del Técnico de Agencia Cantonal.

#### f) Resolución:

Una vez revisado y validado el informe técnico por parte del Coordinador de Agencia Cantonal, se procede a generar la Resolución en el Sistema AXIS CLOUD, de acuerdo al trámite.

#### g) Validación errónea:

Si en el transcurso del proceso se verifican errores, se reportan los inconvenientes al Jefe del Departamento de Agencias y este, a su vez, a los técnicos de la Empresa YOVERI; posterior a las correcciones efectuadas, se c

#### h) Notificación al usuario:

El Coordinador de Agencia Cantonal, se encargará de notificar al usuario para la entrega del título habilitante (4 ejemplares), con el documento respectivo que, en su parte pertinente, contendrá la siguiente disposición: "

El Coordinador de Agencia Cantonal remitirá al Jefe del Departamento de Agencias una copia de la Resolución de manera digital; y, a la Secretaria General un original de las Resoluciones, para el archivo respectivo.

El Técnico de Agencia Cantonal, llevará un registro físico y digital mensual de los títulos habilitantes que se generen, mediante Sistema AXIS CLOUD.

#### PARA ADENDAS AL CONTRATO DE OPERACIÓN:

a) El usuario deberá presentar los documentos para la revisión y validación (sello) de los mismos, en cada una de las Agencias Cantonales.

b) El Técnico de Agencia Cantonal revisará la documentación ingresada, una vez validada la misma, el usuario deberá cancelar el valor correspondiente al proceso.

c) El valor del título habilitante será recaudado a través de una entidad financiera, donde la EPM mantenga los canales de cobro, salvo condiciones o excepciones estipuladas por la propia EPM.

d) El Técnico de Agencia Cantonal receptará y validará toda la documentación y el Coordinador de Agencia Cantonal ingresará mediante el Sistema de Gestión Documental QUIPUX la solicitud de trámite con el fin de dar seguimi

e) Con el cumplimiento y verificación de todos los requisitos, el Técnico de Agencia Cantonal, elaborará el informe técnico y el proyecto borrador de Adenda de Deshabilitación Vehicular, informe que será puesto en conocimi

f) El Coordinador de Agencia Cantonal, de acuerdo con sus atribuciones, competencia y responsabilidades, en estricto cumplimento de la normativa legal vigente, procederá a la revisión documental de los requisitos exigidos representante legal de la operadora.

g) El Coordinador de Agencia Cantonal, se encargará de notificar al usuario para la entrega del título habilitante (4 ejemplares), con el documento respectivo, que en su parte pertinente, contendrá la siguiente disposición

h) El Coordinador de Agencia Cantonal, remitirá al Jefe del Departamento de Agencias una copia de la Adenda de manera digital; y, a la Secretaria General un original de las Adendas para el archivo respectivo.

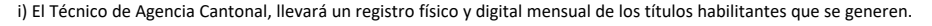

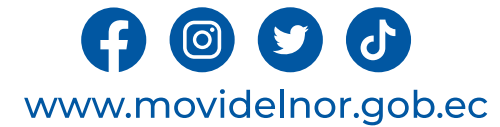

### **Servicio Automatizado:** No

**Link para descargar el formulario de servicios :** https://www.movidelnor.gob.ec/webepm/uniportalepm/2022/12/15/for mularios-titulos-habilitantes/

### **Link para el servicio por internet (on line):** No aplica.

**Número de ciudadanos que accedieron al servicio en el último período(mensual):** 43

**Número de ciudadanos que accedieron al servicio acumulativo:** 101

**Porcentaje de satisfacción sobre el uso del servicio:** 100%

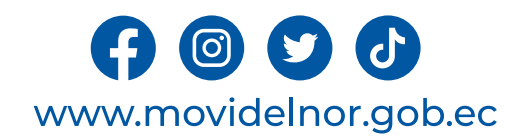

# **CAMBIO DE SOCIO CON HABILITACIÓN DE UNIDAD VEHICULAR**

**Horario y lugar de ofrece el servicio**: Lunes a Viernes 08:00 a 17:00 Calle Julio Zaldumbide y Eusebio Borrero.

**Tiempo estimado de respuesta:** 1 a 3 días.

**Tipos de canales disponibles de atención presencia**l / **Tipo de beneficiarios o usuarios del servicio** Agencias cantonales de la Mancomunidad /Operadoras de transporte**.**

**Costo:** \$345 + IVA

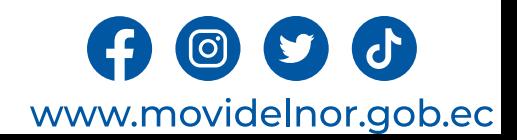

**Descripción del servicio:** Es el procedimiento mediante el cual, se concentra en una misma actuación, el registro de un cambio de socio y una habilitación vehicular. En este caso el socio saliente previamente deberá realizar la deshabilitación de su unidad vehicular, pudiendo ingresar los dos trámites de manera simultánea acorde a lo indicado en el artículo 6, literal a) de la Resolución Nro. 018-DIR-2022-ANT. También se aplicará este procedimiento cuando se trate de un cupo pendiente por habilitar en el título habilitante, siempre que exista el ingreso de un nuevo socio a la operadora.

## **¿Cómo acceder al servicio?**

1. Entregar un expediente que incluye el formulario de solicitud de Cambio de Socio con Habilitación de Unidad Vehicular y todos los requisitos establecidos en el formulario.

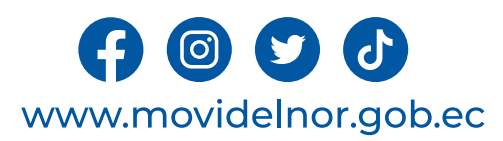

### **Requisitos para la obtención del servicio**

a. Formulario según el tramite - "Formulario (solicitud) que se encuentran en la página web www.movidelnor.gob.ec". La solicitud debe estar sellada y firmada por el Representante Legal.

- b. Nómina de los socios o los accionistas o registro del socio entrante, emitido por la autoridad competente.
- c. Acta de liquidación y finiquito del socio o accionista saliente; Acta de aceptación del nuevo socio, certificada por la Operadora de Transporte.
- **d. Nombramiento del Representante Legal debidamente registrado y vigente.**

e. Copias de la licencia del Socio; en caso de no poseer la licencia requerida para conducir el vehículo de conformidad con LOTTTSV deberá adjuntar copia del contrato de trabajo del chofer, debidamente legalizado en el<br>Min

**f. Certificado de conductor emitido por la Agencia Nacional de Tránsito (mínimo 0,5puntos).**

g. Resolución de Deshabilitación del Vehículo que ingresa en caso de haber pertenecido al servicio comercial, al igual que el vehículo que sale presentará copia de la Resolución de Deshabilitación.

. Copia de la matrícula del vehículo deshabilitado, que conste como particular o a nombre de otra persona.

i. En caso de muerte del socio/a o accionista, copia del acta de defunción y posesión efectiva de dominio o cesión de bienes, y poder especial que faculta para la administración de los bienes del difunto a uno de los hered

j. Certificado de no ser miembro activo de la Policía Nacional del Ecuador y de no pertenecer a la Comisión de Tránsito del Ecuador de los socio/accionista (Disposición General décima octava de la LOTTTSV).

- **k. Certificado de relación de dependencia laboral vigente, emitido por el Ministerio del Trabajo.**
- **Historial laboral del IESS del socio/accionista.**
- **m. Certificado de poseer vehículo emitido por la Agencia Nacional de Tránsito.**

n. Copias de las facturas de compra de los vehículos que consten dentro del Cuadro de Homologación de la ANT y/o copias simples de los contratos de compra venta, debidamente legalizados; para vehículos de año de fabricació

- **o. Copia de Registro Único de Contribuyentes (RUC) actualizado del socio entrante y de la Operadora.**
- p. Copias de las matrícula y revisión técnica vehicular vigente del vehículo conforme la calendarización referida al último dígito de la placa vehicular.
- q. Copia certificada de la factura de la carrocería para el caso de microbuses, minibuses y buses (vehículos nuevos).
- **r. Póliza de Responsabilidad Civil con vigencia de un año, contratada para el vehículo a habilitar.**
- **s. Sistema de posicionamiento global satelital (GPS) de tecnología abierta.**
- **t. No adeudar a ANT, MOVIDELNOR y al GAD de la jurisdicción del socio entrante y saliente.**
- **u. Patente de socio/operadora según la jurisdicción;**
- v. Certificado de la Compañía o Cooperativa de encontrarse activa y sin obligaciones pendientes, emitida por la autoridad competente.
- **w. Certificado de cumplimiento de obligaciones patronales de la operadora.**
- **x. Comprobante de pago del costo de servicio.**

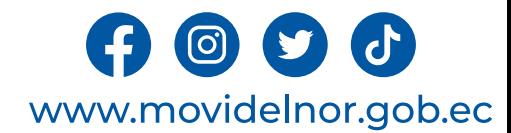

#### **Procedimiento interno que sigue el servicio**

a) Para vehículos desde 12 pasajeros, el Coordinador de Agencia Cantonal, solicitará a la Unidad de Fiscalización, mediante el Sistema de Gestión Documental QUIPUX, que proceda a realizar la verificación de idoneidad para

#### b) Ingreso de documentación:

Se realiza en la Agencia Cantonal; esta documentación será revisada y validada, de acuerdo al procedimiento respectivo, por parte del Técnico de Agencia Cantonal.

c) Generación de solicitud:

La solicitud para inicio de trámite será generada por el Técnico de Agencia Cantonal.

d) Validación de solicitud:

La solicitud de inicio de trámite generada será revisada y validada por el Coordinador de Agencia Cantonal.

e) Validación OK de orden de pago:

Se procede a generar la orden de pago mediante sistema AXIS CLOUD; se debe revisar los valores generados en la misma, si está se encuentra correcta se entrega al usuario para que proceda a cancelar los valores estipulados.

#### f) Informe Técnico (Sistema) OK:

Una vez realizados los pagos por parte del usuario, se genera el informe técnico en el sistema AXIS CLOUD por parte del Técnico de Agencia Cantonal.

g) Resolución:

Una vez revisado y validado el informe técnico por parte del Coordinador de Agencia Cantonal, se procede a generar la Resolución en el Sistema AXIS CLOUD, de acuerdo al trámite.

h) Validación errónea:

Si en el transcurso del proceso se verifican errores, se reportan los inconvenientes al Jefe del Departamento de Agencias y este, a su vez, a los técnicos de la Empresa YOVERI; posterior a las correcciones efectuadas, se c

#### i) Notificación al usuario:

El Coordinador de Agencia Cantonal, se encargará de notificar al usuario para la entrega del título habilitante (4 ejemplares), con el documento respectivo que, en su parte pertinente, contendrá la siguiente disposición: " RUC actualizado. De no presentar la documentación se suspenderá temporalmente el título habilitante hasta el cumplimiento de esta disposición, documentación que deberá ser entregada por parte de la operadora en su respecti

El Coordinador de Agencia Cantonal remitirá al Jefe del Departamento de Agencias una copia de la Resolución de manera digital; y, a la Secretaria General un original de las Resoluciones, para el archivo respectivo.

El Técnico de Agencia Cantonal, llevará un registro físico y digital mensual de los títulos habilitantes que se generen, mediante Sistema AXIS CLOUD.

PARA ADENDAS AL CONTRATO DE OPERACIÓN:

a) El usuario deberá presentar los documentos para la revisión y validación (sello) de los mismos, en cada una de las Agencias Cantonales.

b) El Técnico de Agencia Cantonal revisará la documentación ingresada, una vez validada la misma, el usuario deberá cancelar el valor correspondiente al proceso.

c) El valor del título habilitante será recaudado a través de una entidad financiera, donde la EPM mantenga los canales de cobro, salvo condiciones o excepciones estipuladas por la propia EPM.

d) El Técnico de Agencia Cantonal receptará y validará toda la documentación y el Coordinador de Agencia Cantonal ingresará mediante el Sistema de Gestión Documental QUIPUX la solicitud de trámite con el fin de dar seguimi

e) Para vehículos desde 12 pasajeros, el Coordinador de Agencia Cantonal solicitará a la Unidad de Fiscalización, mediante el Sistema de Gestión Documental QUIPUX, que proceda a realizar la verificación de idoneidad para l

f) Con el cumplimiento y verificación de todos los requisitos, el Técnico de Agencia Cantonal, elaborará el informe técnico y el proyecto borrador de Adenda de Cambio de Socio con Habilitación de Unidad Vehicular, informe

g) El Coordinador de Agencia Cantonal, de acuerdo con sus atribuciones, competencia y responsabilidades, en estricto cumplimento de la normativa legal vigente, procederá a la revisión documental de los requisitos exigidos

h) El Coordinador de Agencia Cantonal, se encargará de notificar al usuario para la entrega del título habilitante (4 ejemplares), con el documento respectivo, que en su parte pertinente, contendrá la siguiente disposición RUC actualizado. De no presentar la documentación se suspenderá temporalmente el título habilitante hasta el cumplimiento de esta disposición, documentación que deberá ser entregada por parte de la operadora en su respecti

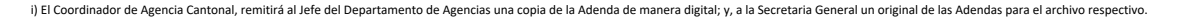

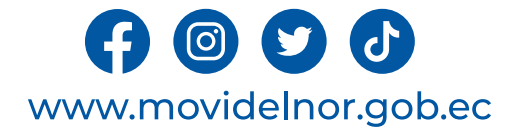

j) El Técnico de Agencia Cantonal, llevará un registro físico y digital mensual de los títulos habilitantes que se generen.

**Servicio Automatizado:** No

**Link para descargar el formulario de servicios :** https://www.movidelnor.gob.ec/webepm/uniportalepm/2022/12/15/formulari os-titulos-habilitantes/

**Link para el servicio por internet (on line):** No aplica.

**Número de ciudadanos que accedieron al servicio en el último período(mensual):** 4

**Número de ciudadanos que accedieron al servicio acumulativo:** 9

**Porcentaje de satisfacción sobre el uso del servicio:** 100%

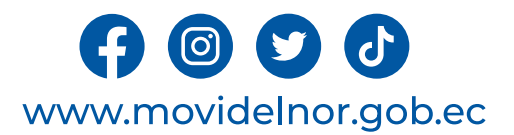

# **CAMBIO DE SOCIO Y TITULARIDAD DE VEHICULO**

**Horario y lugar de ofrece el servicio**: Lunes a Viernes 08:00 a 17:00 Calle Julio Zaldumbide y Eusebio Borrero.

**Tiempo estimado de respuesta:** 1 a 3 días.

**Tipos de canales disponibles de atención presencia**l / **Tipo de beneficiarios o usuarios del servicio** Agencias cantonales de la Mancomunidad /Operadoras de transporte.

**Costo:** \$230 + IVA

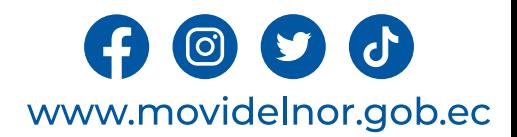

**Descripción del servicio:** En los casos en los que el cambio de socio de una operadora implique, a su vez, un cambio de titularidad de dominio de un vehículo que se encuentra habilitado dentro de la flota vehicular, y éste era de propiedad del socio saliente, se efectuará el proceso administrativo concentrado en una misma actuación los dos trámites, en consecuencia, el socio entrante deberá cumplir los requisitos de registro de cambio de socio y de cambio de titularidad del vehículo, de acuerdo con los lineamientos establecidos en el ordenamiento legal vigente.

### **¿Cómo acceder al servicio?**

1. Entregar un expediente que incluye el formulario de solicitud de Cambio de Socio y Titularidad de Vehículo y todos los requisitos establecidos en el formulario.

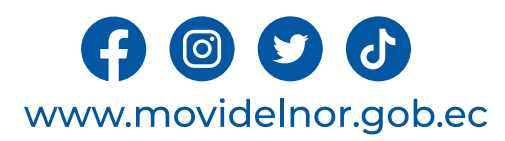

### **Requisitos para la obtención del servicio**

a. Formulario según el tramite - "Formulario (solicitud) que se encuentran en la página web www.movidelnor.gob.ec". La solicitud debe estar sellada y firmada por el Representante Legal.

b. Nómina de los socios o los accionistas o registro del socio entrante, emitido por la autoridad competente.

c. Acta de liquidación y finiquito del socio o accionista saliente; Acta de aceptación del nuevo socio, certificada por la Operadora de Transporte.

d. Nombramiento del Representante Legal debidamente registrado y vigente.

e. Copias de la licencia del Socio; en caso de no poseer la licencia requerida para conducir el vehículo de conformidad con LOTTTSV deberá adjuntar copia del contrato de trabajo del chofer, debidamente legalizado en el Ministerio del Trabajo y aviso de entrada al IESS; en la modalidad de Taxis el socio debe presentar la licencia profesional.

f. Certificado de conductor emitido por la Agencia Nacional de Tránsito (mínimo de 0.5 puntos).

g. Certificado de no ser miembro activo de la Policía Nacional del Ecuador y de no pertenecer a la Comisión de Tránsito del Ecuador de los socios/accionistas (Disposición General décima octava<br>de la LOTTTSV).

h. Certificado de relación de dependencia laboral vigente, emitido por el Ministerio del Trabajo.

- i. Historial laboral del IESS del socio entrante.
- j. Certificado de poseer vehículo emitido por la Agencia Nacional de Tránsito.
- k. Copia de Registro Único de Contribuyentes (RUC) actualizado del socio entrante y de la Operadora.

l. Copias de las matrículas y revisión técnica vehicular vigentes de los vehículos conforme la calendarización referida al último dígito de la placa vehicular.

m. En caso de muerte del socio/a o accionista, copia del acta de defunción y posesión efectiva de dominio o cesión de bienes, y poder especial que faculta para la administración de los bienes del<br>difunto a uno de los hered

n. No adeudar a ANT, MOVIDELNOR y al GAD de la jurisdicción del socio entrante y saliente.

- o. Patente Municipal del socio/operadora según la jurisdicción.
- p. Certificado de la Compañía o Cooperativa de encontrarse activa y sin obligaciones pendientes, emitida por la autoridad competente.
- q. Certificado de cumplimiento de obligaciones patronales de la operadora.
- r. Comprobante de pago del costo de servicio

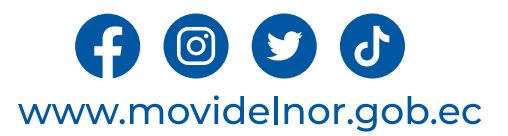

#### a) Ingreso de documentación:

Se realiza en la Agencia Cantonal; esta documentación será revisada y validada, de acuerdo al procedimiento respectivo, por parte del Técnico de Agencia Cantonal.

b) Generación de solicitud:

La solicitud para inicio de trámite será generada por el Técnico de Agencia Cantonal.

c) Validación de solicitud:

La solicitud de inicio de trámite generada será revisada y validada por el Coordinador de Agencia Cantonal.

d) Validación OK de orden de pago:

Se procede a generar la orden de pago mediante sistema AXIS CLOUD; se debe revisar los valores generados en la misma, si está se encuentra correcta se entrega al usuario para que proceda a cancelar los valores estipulados.

e) Informe Técnico (Sistema) OK:

Una vez realizados los pagos por parte del usuario, se genera el informe técnico en el sistema AXIS CLOUD por parte del Técnico de Agencia Cantonal.

#### f) Resolución:

Una vez revisado y validado el informe técnico por parte del Coordinador de Agencia Cantonal, se procede a generar la Resolución en el Sistema AXIS CLOUD, de acuerdo al trámite.

g) Validación errónea:

Si en el transcurso del proceso se verifican errores, se reportan los inconvenientes al Jefe del Departamento de Agencias y este, a su vez, a los técnicos de la Empresa YOVERI; posterior a las correcciones efectuadas, se c

#### h) Notificación al usuario:

El Coordinador de Agencia Cantonal, se encargará de notificar al usuario para la entrega del título habilitante (4 ejemplares), con el documento respectivo que, en su parte pertinente, contendrá la siguiente disposición: " término de treinta (30) días, la matrícula del vehículo, que refleje el traspaso correspondiente, Revisión Técnica Vehicular como servicio público/comercial y RUC actualizado, caso contrario se suspenderá temporalmente el

El Coordinador de Agencia Cantonal remitirá al Jefe del Departamento de Agencias una copia de la Resolución de manera digital; y, a la Secretaria General un original de las Resoluciones, para el archivo respectivo.

El Técnico de Agencia Cantonal, llevará un registro físico y digital mensual de los títulos habilitantes que se generen, mediante Sistema AXIS CLOUD.

#### PARA ADENDAS AL CONTRATO DE OPERACIÓN:

a) El usuario deberá presentar los documentos para la revisión y validación (sello) de los mismos, en cada una de las Agencias Cantonales.

b) El Técnico de Agencia Cantonal revisará la documentación ingresada, una vez validada la misma, el usuario deberá cancelar el valor correspondiente al proceso.

c) El valor del título habilitante será recaudado a través de una entidad financiera, donde la EPM mantenga los canales de cobro, salvo condiciones o excepciones estipuladas por la propia EPM.

d) El Técnico de Agencia Cantonal receptará y validará toda la documentación y el Coordinador de Agencia Cantonal ingresará mediante el Sistema de Gestión Documental QUIPUX la solicitud de trámite con el fin de dar seguimi

e) Con el cumplimiento y verificación de todos los requisitos, el Técnico de Agencia Cantonal, elaborará el informe técnico y el proyecto borrador de Adenda de Cambio de Socio y Titularidad de Vehículo, informe que será pu

f) El Coordinador de Agencia Cantonal, de acuerdo con sus atribuciones, competencia y responsabilidades, en estricto cumplimento de la normativa legal vigente, procederá a la revisión documental de los requisitos exigidos representante legal de la operadora.

g) El Coordinador de Agencia Cantonal, se encargará de notificar al usuario para la entrega del título habilitante (4 ejemplares), con el documento respectivo, que en su parte pertinente, contendrá la siguiente disposición

h) El Coordinador de Agencia Cantonal, remitirá al Jefe del Departamento de Agencias una copia de la Adenda de manera digital; y, a la Secretaria General un original de las Adendas para el archivo respectivo.

 $\mathbf{C}$ www.movidelnor.gob.ec

i) El Técnico de Agencia Cantonal, llevará un registro físico y digital mensual de los títulos habilitantes que se generen.

**Servicio Automatizado:** No

**Link para descargar el formulario de servicios : https://www.movidelnor.gob.ec/webepm/uniportalepm/2022/12/15/formularios- titulos-habilitantes/**

**Link para el servicio por internet (on line):** No aplica.

**Número de ciudadanos que accedieron al servicio en el último período(mensual):** 12

**Número de ciudadanos que accedieron al servicio acumulativo:** 39

**Porcentaje de satisfacción sobre el uso del servicio:** 100%

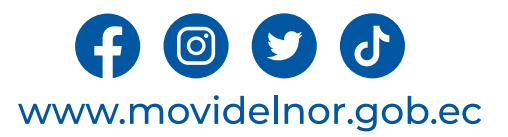

**Horario y lugar de ofrece el servicio**: Lunes a Viernes 08:00 a 17:00 Manuelita Cañizares y Los Galeanos (CRV1 Ibarra) / Av.Eloy Alfaro 2-80 y Julio Zaldumbide

**Tiempo estimado de respuesta:** 5 minutos por vehículo

**Tipos de canales disponibles de atención presencia**l / **Tipo de beneficiarios o usuarios del servicio** Oficina de la Unidad de Fiscalización del Transporte

**Costo: 0**

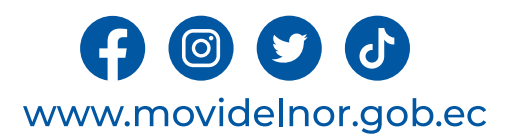

**Descripción del servicio:** Proceso mediante el cual se realiza el control de normas técnico mecánicas y títulos habilitantes a las unidades del transporte público y comercial de los cantones de la Mancomunidad de Tránsito del Norte.

## **¿Cómo acceder al servicio?**

Cada unidad de transporte público/comercial debe presentarse a la fiscalización de acuerdo al lugar, día y hora previamente establecida en el cronograma elaborado por la Unidad de Fiscalización compartido a través de la Agencia Cantonal competente.

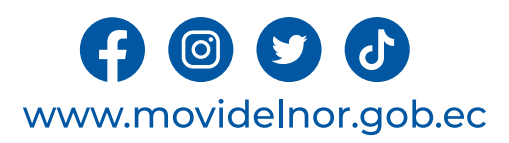

### **Requisitos para la obtención del servicio**

a) El Jefe de la Unidad de Fiscalización del Transporte deberá coordinar y elaborar el cronograma de trabajo de fiscalización con las Agencias Cantonales de MOVIDELNOR EP.

b) El Representante Legal de cada una de las operadoras de transporte público/comercial deberá recibirá través de la Agencia Cantonal competente el cronograma de fiscalización.

c) El Representante Legal de cada una de las operadoras de transporte público/comercial deberá comunicar el cronograma de fiscalización a cada uno de los socios.

d) Cada socio/conductor deberá presentarse con su unidad <sup>a</sup> la fiscalización de acuerdo al lugar, día <sup>y</sup> hora previamente establecida en el cronograma de fiscalización.

e) Durante la fiscalización, el Representante Legal de cada una de las operadoras de transporte<br>público/comercial deberá presentar de manera física y digital la nómina de socios actualizada en el cual conste datos de la unidad (placa, disco, año, módelo) y socio de la misma (cédula y nombre completo).

f) Durante la fiscalización, el Representante Legal de cada una de las operadoras de transporte público/comercial deberá presentar de manera física <sup>y</sup> digital los títulos habilitantes donde conste de manera ordenada por número de disco el permiso/contrato de operación, resoluciones habilitantes, matrícula y RTV vigente de cada unidad en la jurisdicción de MOVIDELNOR.

g) Durante la fiscalización, cada socio/conductor de las unidades de transporte público/comercial deberá presentar físicamente su matrícula y RTV vigente dentro de su jurisdicción.

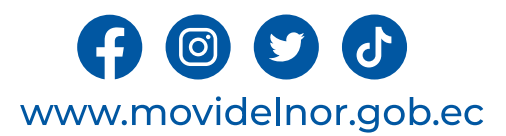

### **Procedimiento interno que sigue el servicio**

1.- Control de normas técnico mecánicas y títulos habilitantes por parte del Técnico de Fiscalización en base a la Normativa Legal Vigente.

2.- Verificación de títulos habilitantes mediante el sistema axis por parte del Jefe/Técnicos de la Unidad de Fiscalización del Transporte.

3.- A través de Quipux, el Jefe de la Unidad de Fiscalización entrega al Departamento de Agencias con copia a la Agencia Cantonal competente el informe y fichas técnicas de fiscalización.

4.- Entrega de fichas técnicas de fiscalización al representante legal de cada operadora de transporte público/comercial por parte de la Agencia Cantonal competente.

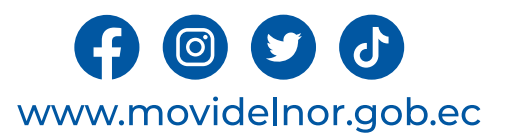

**Servicio Automatizado:** No

**Link para descargar el formulario de servicios :** No Aplica **Link para el servicio por internet (on line):** No aplica.

**Número de ciudadanos que accedieron al servicio en el último período(mensual):** 71

**Número de ciudadanos que accedieron al servicio acumulativo:** 197

**Porcentaje de satisfacción sobre el uso del servicio:** 100%

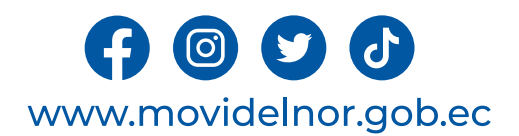

**Horario y lugar de ofrece el servicio**: Lunes a Viernes 08:00 a 17:00 Manuelita Cañizares y Los Galeanos (CRV1 Ibarra) / Calle Julio Zaldumbide y Eusebio Borrero.

**Tiempo estimado de respuesta:** Aproximadamente 3 minutos por vehículo.

**Tipos de canales disponibles de atención presencia**l / **Tipo de beneficiarios o usuarios del servicio** Oficina de la Unidad de Fiscalización del Transporte / Operadoras de transporte público/comercial

**Costo: 0**

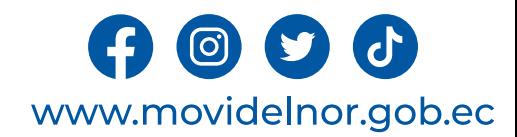

**Descripción del servicio:** Proceso mediante el cual se realiza en conjunto con los señores ACT el control en vía de normas técnico mecánicas y documentación a las unidades del transporte público y comercial de los cantones de la Mancomunidad de Tránsito del Norte.

### **¿Cómo acceder al servicio?**

Cada unidad de transporte público/comercial debe obedecer al ACT y parar la marcha para la fiscalización en vía en base a la Normativa Legal Vigente.

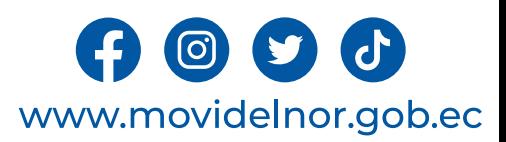

# **Requisitos para la obtención del servicio**

a) El Jefe de la Unidad de Fiscalización del Transporte deberá coordinar y elaborar el cronograma de trabajo de fiscalización con el Departamento de Agentes Civiles de Tránsito.

b) Los señores ACT se encargarán de detener la marcha a las unidades de transporte público/comercial y particulares en el ámbito de sus competencias.

c) Cada socio/conductor deberá detener la marcha para el control en vía de normas técnico mecánicas por parte del Técnico de Fiscalización en base a la Normativa Legal Vigente.

d) Durante la fiscalización en vía, cada socio/conductor de las unidades de transporte público/comercial deberá presentar físicamente su matrícula y RTV vigente dentro de su jurisdicción.

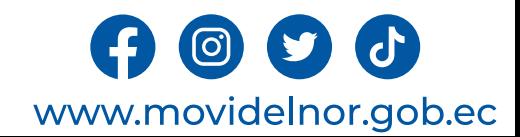

### **Procedimiento interno que sigue el servicio**

1.- Control de normas técnico mecánicas y títulos habilitantes por parte del Técnico de Fiscalización en base a la Normativa Legal Vigente.

2.- Verificación de títulos habilitantes mediante el sistema axis por parte del Jefe/Técnicos de la Unidad de Fiscalización del Transporte.

3.- A través de Quipux, el Jefe de la Unidad de Fiscalización entrega al Departamento de Agencias el informe de control operativo.

4.- Por parte de la Agencia Cantonal competente utilizar el aporte emitido en el informe para contribuir con el cumplimiento a las Normas, Reglamentos y Leyes vigentes en nuestro país, siempre pensando en el bien común.

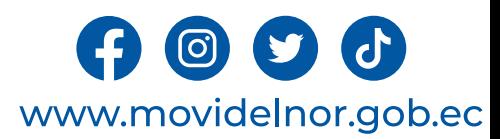

**Servicio Automatizado:** No

**Link para descargar el formulario de servicios : No Aplica Link para el servicio por internet (on line):** No aplica.

**Número de ciudadanos que accedieron al servicio en el último período(mensual):** 0

**Número de ciudadanos que accedieron al servicio acumulativo:** 0

**Porcentaje de satisfacción sobre el uso del servicio:** 0%

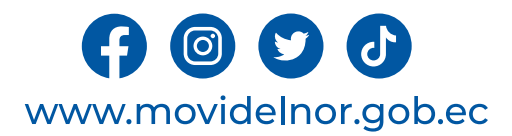

# **CONTROL DE PARADAS RUTAS Y FRECUENCIAS**

**Horario y lugar de ofrece el servicio**: Lunes a Viernes 08:00 a 17:00 Manuelita Cañizares y Los Galeanos (CRV1 Ibarra) / Calle Julio Zaldumbide y Eusebio Borrero.

**Tiempo estimado de respuesta:** 1 día

**Tipos de canales disponibles de atención presencia**l / **Tipo de beneficiarios o usuarios del servicio** Oficina de la Unidad de Fiscalización del Transporte / Operadoras de transporte público/comercial

**Costo: 0**

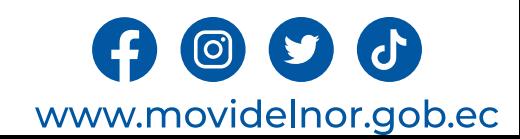

**Descripción del servicio:** Proceso mediante el cual se realiza el control de paradas, rutas y frecuencias del transporte público/comercial de los cantones de la Mancomunidad de Tránsito del Norte, en base al contrato/permiso de operación.

### **¿Cómo acceder al servicio?**

Cada unidad de transporte público/comercial debe cumplir con sus paradas, rutas o frecuencias previamente establecidas en su contrato/permiso de operación.

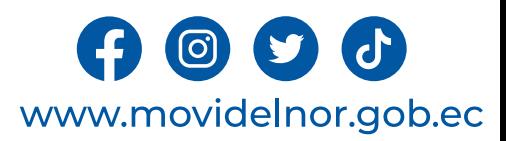

# **Requisitos para la obtención del servicio**

a) El Jefe de la Unidad de Fiscalización del Transporte deberá coordinar y elaborar el cronograma de trabajo de fiscalización con el Departamento de Agencias.

b) El Técnico de Fiscalización deberá verificar el cumplimiento de paradas, rutas y frecuencias de las operadoras de transporte público/comercial previamente establecidas en sus contratos/permisos de operación.

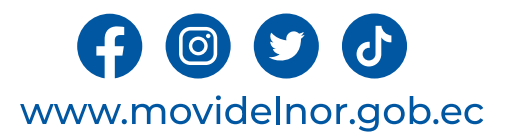

### **Procedimiento interno que sigue el servicio**

1.- Control de paradas, rutas y frecuencias por parte del Técnico de Fiscalización en base al Contrato/Permiso de Operación.

2.- Verificación de títulos habilitantes mediante el sistema axis por parte del Jefe/Técnicos de la Unidad de Fiscalización del Transporte.

3.- A través de Quipux, el Jefe de la Unidad de Fiscalización entrega al Departamento de Agencias el informe correspondiente.

4.- Por parte del Departamento de Agencias utilizar el aporte emitido en el informe para contribuir con el cumplimiento a las Normas, Reglamentos y Leyes vigentes en nuestro país, siempre pensando en el bien común.

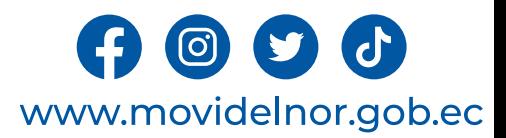
**Link para descargar el formulario de servicios : No Aplica Link para el servicio por internet (on line):** No aplica.

**Número de ciudadanos que accedieron al servicio en el último período(mensual):** 3

**Número de ciudadanos que accedieron al servicio acumulativo:** 12

**Porcentaje de satisfacción sobre el uso del servicio:** 100%

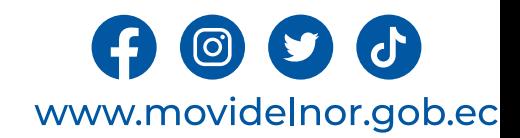

**Horario y lugar de ofrece el servicio**: Lunes a Viernes 08:00 a 17:00 Manuelita Cañizares y Los Galeanos (CRV1 Ibarra) / Calle Julio Zaldumbide y Eusebio Borrero.

**Tiempo estimado de respuesta:** Aproximadamente 3 minutos por vehículo

**Tipos de canales disponibles de atención presencia**l / **Tipo de beneficiarios o usuarios del servicio** Oficina de la Unidad de Fiscalización del Transporte / Operadoras de transporte público/comercial

**Costo: 0**

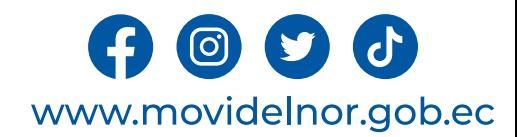

**Descripción del servicio:** Proceso mediante el cual se realiza el control de licencias de publicidad móvil al público de la Mancomunidad.

### **¿Cómo acceder al servicio?**

En caso de requerir de publicidad móvil, cada unidad de transporte público debe cumplir con el permiso de publicidad móvil entregado por el organismo competente.

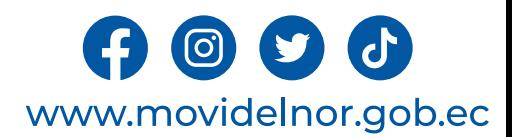

# **Requisitos para la obtención del servicio**

a) El Jefe de la Unidad de Fiscalización del Transporte deberá coordinar y elaborar el cronograma de trabajo de fiscalización con el Departamento de Agencias.

b) El Técnico de Fiscalización deberá verificar el cumplimiento de publicidad móvil a las unidades de las operadoras de transporte público del cantón Ibarra.

b) Cada socio/conductor de las unidades de transporte público de Ibarra deberá presentar al Técnico de Fiscalización el permiso de publicidad móvil emitido por MOVIDELNOR.

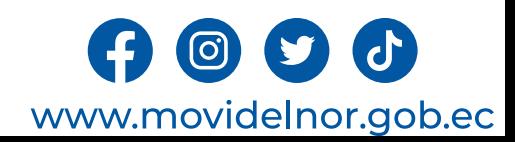

#### **Procedimiento interno que sigue el servicio**

1.- A través de Quipux, el Coordinador Cantonal de Agencia Ibarra deberá presentar mensualmente los permisos de publicidad móvil al Jefe de la Unidad de Fiscalización.

2.- Control de publicidad móvil por parte del Técnico de Fiscalización.

3.- Verificación de títulos habilitantes mediante el sistema axis por parte del Jefe/Técnicos de la Unidad de Fiscalización del Transporte.

4.- A través de Quipux, el Jefe de la Unidad de Fiscalización entrega al Departamento de Agencias con copia a Agencia Ibarra el informe correspondiente.

5.- Por parte del Departamento de Agencias utilizar el aporte emitido en el informe para contribuir con el cumplimiento a las Normas, Reglamentos y Leyes vigentes en nuestro país, siempre pensando en el bien común.

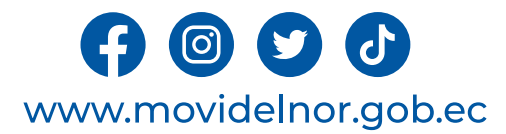

**Link para descargar el formulario de servicios :** No Aplica **Link para el servicio por internet (on line):** No aplica.

**Número de ciudadanos que accedieron al servicio en el último período(mensual): 2**

**Número de ciudadanos que accedieron al servicio acumulativo:** 6

**Porcentaje de satisfacción sobre el uso del servicio:** 100%

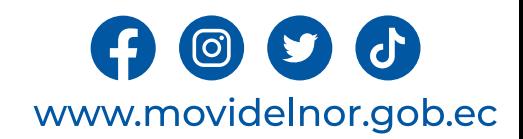

# **CONTROL DE DISPOSITIVOS ELECTRÓNICOS**

**Horario y lugar de ofrece el servicio**: Lunes a Viernes 08:00 a 17:00 Manuelita Cañizares y Los Galeanos (CRV1 Ibarra) / Calle Julio Zaldumbide y Eusebio Borrero.

**Tiempo estimado de respuesta:** Aproximadamente 3 minutos por vehículo

**Tipos de canales disponibles de atención presencia**l / **Tipo de beneficiarios o usuarios del servicio** Oficina de la Unidad de Fiscalización del Transporte / Operadoras de transporte público/comercial

**Costo: 0**

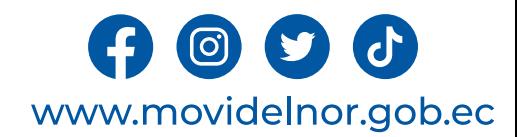

**Descripción del servicio:** Proceso mediante el cual se realiza el control y evaluación periódica del funcionamiento de los dispositivos electrónicos aplicados o normados al transporte público y comercial de la Mancomunidad del Norte.

### **¿Cómo acceder al servicio?**

Cada unidad de transporte público/comercial debe cumplir con sus dispositivos electrónicos normados al transporte según el caso (GPS, taxímetro, etc).

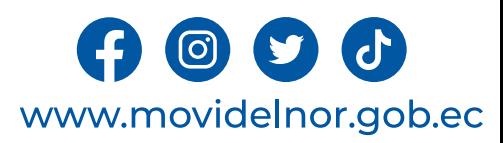

## **Requisitos para la obtención del servicio**

- a) El Jefe de la Unidad de Fiscalización del Transporte deberá coordinar y elaborar el cronograma de trabajo de fiscalización con el Departamento de Agencias.
- b) El Técnico de Fiscalización deberá verificar el cumplimiento de los dispositivos electrónicos normados al transporte público/comercial.

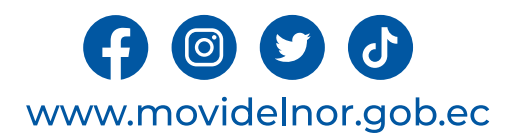

### **Procedimiento interno que sigue el servicio**

1.- Control de dispositivos electrónicos por parte del Técnico de Fiscalización en base al Contrato/Permiso de Operación.

2.- Verificación de títulos habilitantes mediante el sistema axis por parte del Jefe/Técnicos de la Unidad de Fiscalización del Transporte.

3.- A través de Quipux, el Jefe de la Unidad de Fiscalización entrega al Departamento de Agencias el informe correspondiente.

4.- Por parte del Departamento de Agencias utilizar el aporte emitido en el informe para contribuir con el cumplimiento a las Normas, Reglamentos y Leyes vigentes en nuestro país, siempre pensando en el bien común.

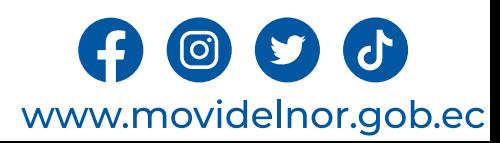

**Link para descargar el formulario de servicios :** No Aplica

**Link para el servicio por internet (on line):** No aplica.

**Número de ciudadanos que accedieron al servicio en el último período(mensual**): 0

**Número de ciudadanos que accedieron al servicio acumulativo:** 0

**Porcentaje de satisfacción sobre el uso del servicio:** 0%

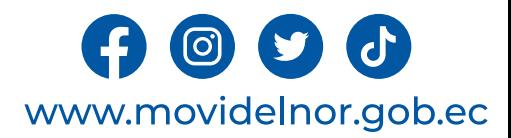

# **CONTROL DE NORMAS TÉCNICO MECÁNICAS**

**Horario y lugar de ofrece el servicio**: Lunes a Viernes 08:00 a 17:00 Manuelita Cañizares y Los Galeanos (CRV1 Ibarra) / Calle Julio Zaldumbide y Eusebio Borrero

**Tiempo estimado de respuesta:** Aproximadamente 3 minutos por vehículo

**Tipos de canales disponibles de atención presencia**l / **Tipo de beneficiarios o usuarios del servicio** Oficina de la Unidad de Fiscalización del Transporte / Operadoras de transporte público/comercial

**Costo: 0**

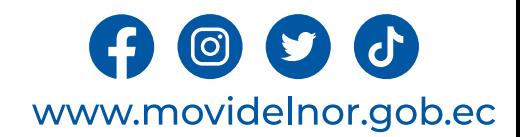

**Descripción del servicio:** Proceso mediante el cual se realiza el control de normas técnico mecánicas y títulos habilitantes en vía o en parada del transporte público/comercial de los cantones de la Mancomunidad de Tránsito del Norte, en base al contrato/permiso de operación.

## **¿Cómo acceder al servicio?**

Cada unidad de transporte público/comercial debe cumplir con la normativa legal vigente existente para cada modalidad, como se establece en el contrato de operación.

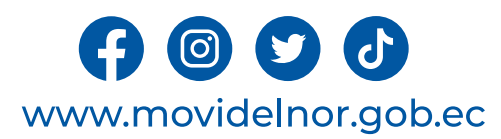

# **Requisitos para la obtención del servicio**

a) El Jefe de la Unidad de Fiscalización del Transporte deberá coordinar y elaborar el cronograma de trabajo de fiscalización con el Departamento de Agencias.

b) El Técnico de Fiscalización deberá verificar el cumplimiento de la normativa legal vigente y títulos habilitantes vigentes en vía o en paradas a las operadoras de transporte público/comercial previamente establecidas en sus contratos/permisos de operación.

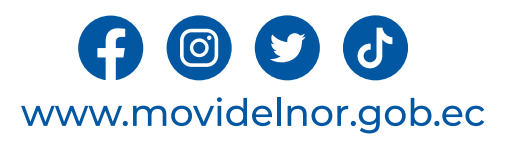

### **Procedimiento interno que sigue el servicio**

1.- Control de normas técnico mecánicas y títulos habilitantes por parte del Técnico de Fiscalización en base a la Normativa Legal Vigente.

2.- Verificación de títulos habilitantes mediante el sistema axis por parte del Jefe/Técnicos de la Unidad de Fiscalización del Transporte.

3.- A través de Quipux, el Jefe de la Unidad de Fiscalización entrega al Departamento de Agencias con copia a la Agencia Cantonal competente el informe y fichas técnicas de fiscalización.

4.- Entrega de fichas técnicas de fiscalización al representante legal de cada operadora de transporte público/comercial por parte de la Agencia Cantonal competente.

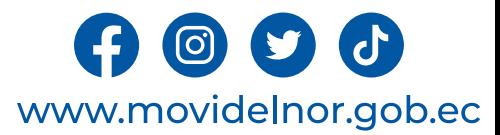

**Link para descargar el formulario de servicios :** No aplica

**Link para el servicio por internet (on line):** No aplica.

**Número de ciudadanos que accedieron al servicio en el último período(mensual**): 7

**Número de ciudadanos que accedieron al servicio acumulativo:** 9

**Porcentaje de satisfacción sobre el uso del servicio:** 100%

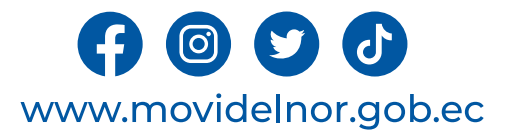

## **PUNTOS ESTRATÉGICOS (TAXIS CONVENCIONALES, EJECUTIVOS Y CARGA LIVIANA)**

**Horario y lugar de ofrece el servicio**: Lunes a Viernes 08:00 a 17:00 Manuelita Cañizares y Los Galeanos (CRV1 Ibarra) / Calle Julio Zaldumbide y Eusebio Borrero.

**Tiempo estimado de respuesta:** Aproximadamente 2 minutos por punto estratégico

**Tipos de canales disponibles de atención presencia**l / **Tipo de beneficiarios o usuarios del servicio** Oficina de la Unidad de Fiscalización del Transporte / Operadoras de transporte comercial

**Costo: 0**

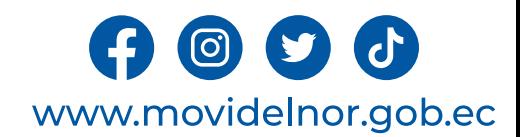

### **Descripción del servicio:**

Proceso mediante el cual se realiza el control de puntos estratégicos otorgados a operadoras de Taxis Convencionales, Ejecutivos y Carga Liviana de la Mancomunidad.

### **¿Cómo acceder al servicio?**

Cada operadora de transporte otorgadas estos puntos estratégicos, deberán cumplir con la presencia de unidades en dichos puntos.

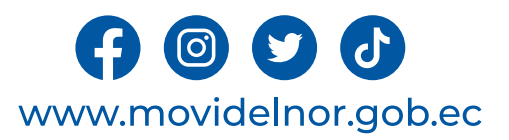

# **Requisitos para la obtención del servicio**

a) El Jefe de la Unidad de Fiscalización del Transporte deberá coordinar y elaborar el cronograma de trabajo de fiscalización con el Departamento de Agencias.

b) El Técnico de Fiscalización deberá verificar el cumplimiento de presencia de unidades de las diferentes modalidades en los puntos estratégicos asignados.

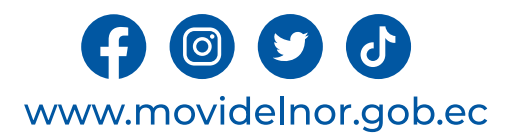

### **Procedimiento interno que sigue el servicio**

1.- Control de puntos estratégicos por parte del Técnico de Fiscalización.

2.- A través de Quipux, el Jefe de la Unidad de Fiscalización entrega al Departamento de Agencias el informe correspondiente.

3.- Por parte del Departamento de Agencias utilizar el aporte emitido en el informe para contribuir con el cumplimiento a las Normas, Reglamentos y Leyes vigentes en nuestro país, siempre prensando en el bien común.

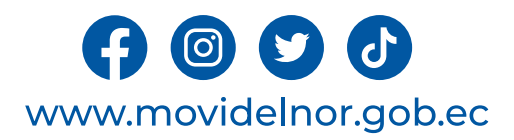

**Link para descargar el formulario de servicios :** No aplica

**Link para el servicio por internet (on line):** No aplica.

**Número de ciudadanos que accedieron al servicio en el último período(mensual**): 24

**Número de ciudadanos que accedieron al servicio acumulativo:** 44

**Porcentaje de satisfacción sobre el uso del servicio:** 100%

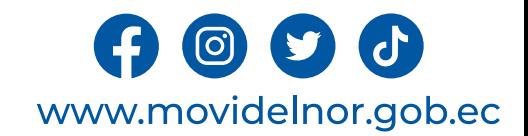

# **IDENTIFICACIÓN DE PUNTOS INFORMALES**

**Horario y lugar de ofrece el servicio**: Lunes a Viernes 08:00 a 17:00 Manuelita Cañizares y Los Galeanos (CRV1 Ibarra) / Calle Julio Zaldumbide y Eusebio Borrero

**Tiempo estimado de respuesta:** Aproximadamente 2 minutos por punto informal

**Tipos de canales disponibles de atención presencia**l / **Tipo de beneficiarios o usuarios del servicio** Oficina de la Unidad de Fiscalización del Transporte / Operadoras de transporte público/comercial

**Costo: 0**

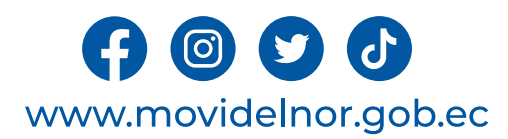

### • **Descripción del servicio:**

Proceso mediante el cual se realiza el control de puntos informales de la mancomunidad del norte.

### **¿Cómo acceder al servicio?**

Mediante acusación de puntos de informalidad dentro de la Mancomunidad del Norte, se deberá verificar de acuerdo a un cronograma previamente establecido.

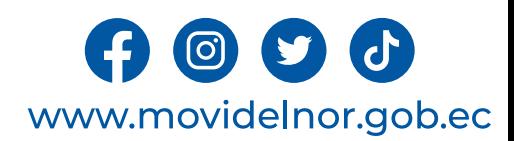

# **Requisitos para la obtención del servicio**

a) El Jefe de la Unidad de Fiscalización del Transporte deberá coordinar y elaborar el cronograma de trabajo de fiscalización con el Departamento de Agencias.

b) El Técnico de Fiscalización deberá constatar los puntos informales dentro de la Mancomunidad del Norte.

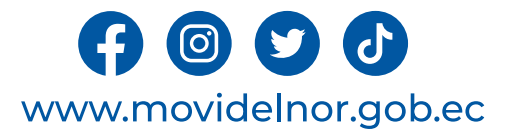

### **Procedimiento interno que sigue el servicio**

1.- Control de puntos estratégicos por parte del Técnico de Fiscalización.

2.- A través de Quipux, el Jefe de la Unidad de Fiscalización entrega al Departamento de Agencias el informe correspondiente.

3.- Por parte del Departamento de Agencias utilizar el aporte emitido en el informe para contribuir con el cumplimiento a las Normas, Reglamentos y Leyes vigentes en nuestro país, siempre prensando en el bien común.

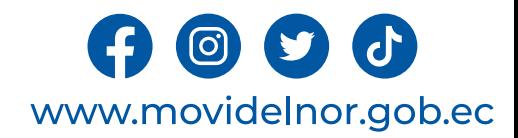

**Link para descargar el formulario de servicios :** No aplica

**Link para el servicio por internet (on line):** No aplica.

**Número de ciudadanos que accedieron al servicio en el último período(mensual**): 1

**Número de ciudadanos que accedieron al servicio acumulativo:** 1

**Porcentaje de satisfacción sobre el uso del servicio:** 100%

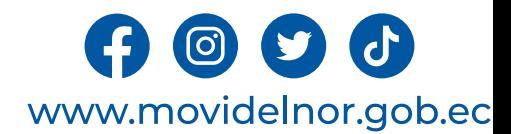

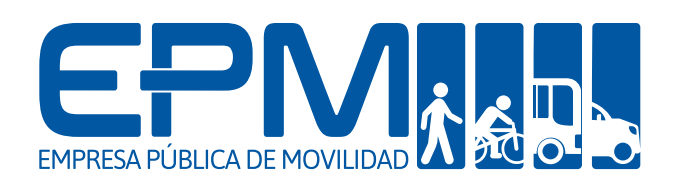

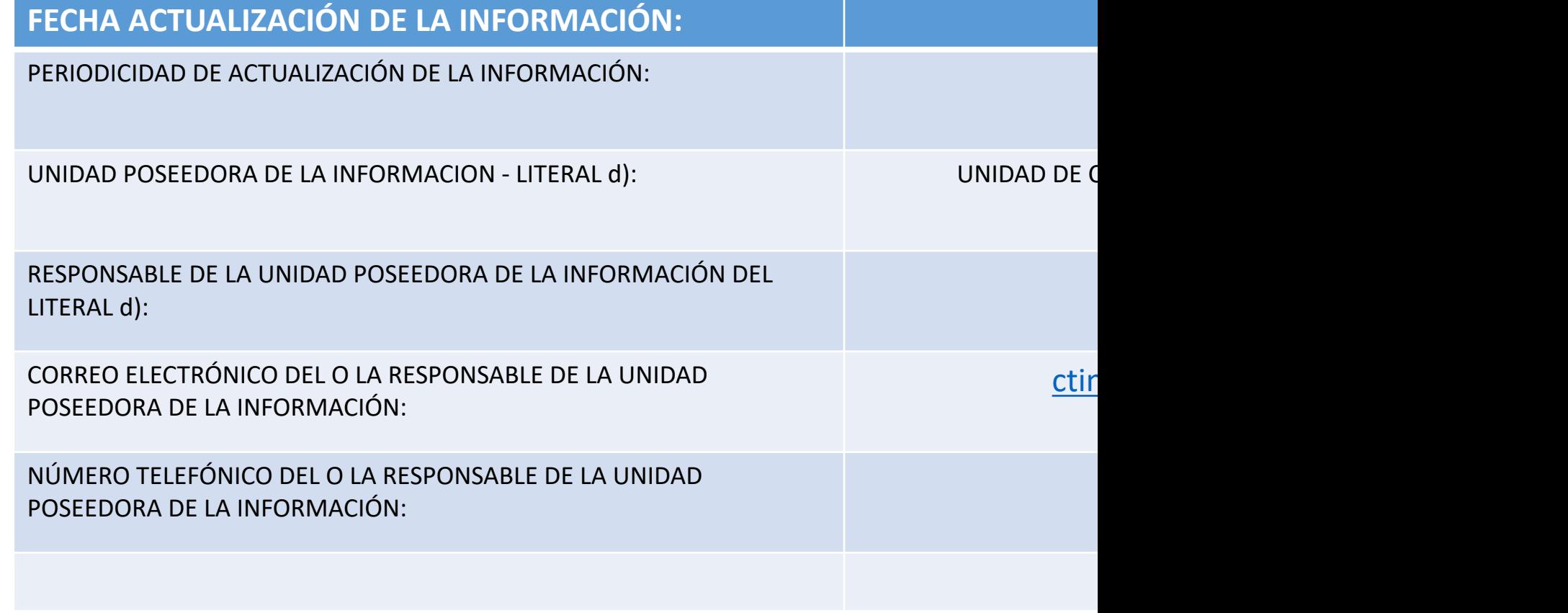